# **Ragaraja 1.0: The Genome Interpreter of Digital Organism Simulation Environment (DOSE)**

### **Maurice HT Ling**

*Department of Mathematics and Statistics South Dakota State University, USA Department of Zoology The University of Melbourne, Australia*  mauriceling@acm.org

#### **Abstract**

This manuscript documents the implementation of Ragaraja interpreter version 1.0, the 3 character genetic code interpreter in Digital Organisms Simulation Environment (DOSE). These codes are licensed under Python Software Foundation License version 2.

#### **1. Description**

Christopher Langton (1986) had conceptualized that by casting chemical reactions, reactants, and products into computable operations, operands, and outputs respectively, it may be possible to simulate artificial life (organisms in the digital world, or digital organisms) as cellular automata "living" on artificial chemistries. This created the field of artificial life (ALife) and had been used in many different domains (Ward et al., 2011; Kim and Cho, 2006). Bersini (2009) argued that artificial life and theoretical biology shared many common grounds and presented genetic algorithm (GA) as an important model to bridge the two fields. GA was used to study microbial genetics and evolution (Harvey, 2011; Watson, 2012).

A recent Python implementation of GA, grounded on the biological hierarchy from genome to organisms to population (Lim et al., 2010), had been used as a basis to develop into a simulation framework for digital organisms, known as Digital Organisms Simulation Environment (DOSE) (Ling, 2012). The genetic material of DOSE organisms is an executable DNA based on a parameterless 3-character instruction code, known as Ragaraja, which Ling (2012) argued that such an instruction set mimics the naturally occurring DNA. This manuscript documents the implementation of Ragaraja interpreter version 1.0 which is licensed under Python Software Foundation License version 2.

At the core of Ragaraja interpreter is a 1-dimensional register machine (*file name: register machine.py*). This register machine is implemented as a generic processor which does not contain the operations for each instruction. The individual operations have to be given to the interpreter routine as dictionary.

Each operation takes a tuple of 6 parameters – an array which represents the virtually limitless tape of a Turing machine, an array pointer to represent the read/write head on the tape, list of input for the instruction to use if needed, list of output to collect any output from the execution of the instruction, source tape to represent the string of instructions to execute, and the source pointer to represent the positional value of the instruction within the source tape. This implies that all needed input has to be given at the start of execution. Each operation will return a tuple of the same 6 parameters. Therefore, the execution of a set of instruction is nothing more than a loop around the instructions and feeding the outcome from the previously executed instruction as input to the next instruction to execute. An important feature of this interpreter is that the array (Turing tape) is implemented as a circular list; thus, allowing it to be "virtually limitless".

> $\left( \right)$  apointer, input, output, source, spointer)  $\left. \right. - \right.$ instruction  $\overbrace{\hspace{1.5cm}}^{11111111111} \longrightarrow$  $(array', a pointer', input', output', source', spointer')$

As the register machine is made generic and execution of source is designed as a loop, the execution of each instruction can be self-contained (*file name: rajaraja.py*). The definition of each instruction for Rajaraga version 1.0 had been given in Ling (2012). As mentioned in Ling (2012), a subset of Ragaraja version 1.0, known as Nucleotide BF, had been defined as version 0.1. The instruction set for NucleotideBF consists of single alphabets and can be converted to Ragaraja instructions using *nBF\_to\_Ragaraja* function. In addition, *source filter* function is provided to remove instructions that are not defined by the current version of Ragaraja from the source string.

### **2. Code Files**

 $^{\prime}$ ''

### **File name: register\_machine.py**

One dimensional tape/register machine Date created: 15th August 2012 Licence: Python Software Foundation License version 2 The machine consists of the following elements: 1. Array/Tape: A circular tape for operations to occur 2. Source: The program 3. Input List: A list of data given to the machine at initialization. 4. Output List: A list of output from the execution. This may also be used as a secondary tape. When the program terminates, all 4 elements are returned, and the machine terminates itself. ''' def interpret(source, functions, function\_size=1, inputdata=[], array=None, size=30, max\_instructions=1000): ''' Interpreter loop. @param source: Instructions to execute. @type source: string @param functions: Dictionary of functions / operations. @param function\_size: Length of each instruction. Default = 1 @type function\_size: integer @param inputdata: Any input data that the function may need. @type inputdata: list @param array: The endless tape in a Turing machine which is implemented as a circular list, making it virtually limitless. @type array: list @param size: Length of the type (array). Default = 30 @type size: integer @param max\_instructions: The maximum number of instructions to execute.  $Default = 1000$  @type max\_instructions: integer '''

```
spointer = 0apointer = 0 output = list() 
if array == None: array = [0] * sizeif len(array) > size: array = array[0:size] if len(source) % function_size != 0: 
    source = source + '!'*(function_size - \
                             len(source) % function_size) 
   tokens = functions.keys() 
  source = ''.join([x for x in source if x in tokens]) instruction_count = 0 
 while spointer < len(source): 
     instruction_count = instruction_count + 1 
     try: 
         cmd = source[spointer:spointer+function_size] 
         #print instruction_count, cmd 
         (array, apointer, inputdata, output, 
            source, spointer) = functions[cmd](array, apointer,
                                                  inputdata, output, 
                                                 source, spointer) 
     except KeyError: 
         print ' '.join(['Unknown function: ', cmd, 
                         'at source position', str(spointer)])
    if apointer > size - 1: apointer = apointer - size
     if apointer < 0: apointer = size + apointer
     spointer = spointer + function_size 
     if instruction_count > max_instructions: 
         return (array, apointer, inputdata, output, source, spointer) 
 return (array, apointer, inputdata, output, source, spointer)
```
#### The following functions are defined in *lc\_bf.py* and used in *ragaraja.py*:

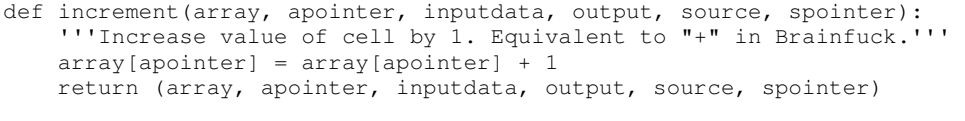

- def decrement(array, apointer, inputdata, output, source, spointer): '''Decrease value of cell by 1. Equivalent to "-" in Brainfuck.''' array[apointer] = array[apointer] - 1 return (array, apointer, inputdata, output, source, spointer)
- def forward(array, apointer, inputdata, output, source, spointer): '''Move forward by one cell on tape. Equivalent to ">" in Brainfuck.''' return (array, apointer + 1, inputdata, output, source, spointer)
- def backward(array, apointer, inputdata, output, source, spointer): '''Move backward by one cell on tape. Equivalent to "<" in Brainfuck.''' return (array, apointer - 1, inputdata, output, source, spointer)
- def call\_out(array, apointer, inputdata, output, source, spointer): '''Output current tape cell value and append to the end of the output list. Equivalent to "." in Brainfuck.''' output.append(array[apointer]) return (array, apointer, inputdata, output, source, spointer)
- def accept\_predefined(array, apointer, inputdata, output, source, spointer): '''Writes the first value of the input list into the current cell and remove the value from the input list. If input list is empty, "0" will be written''' if len(inputdata) > 0:  $array[approx] = inputdata.pop(0)$  else: array[apointer] = 0 return (array, apointer, inputdata, output, source, spointer)

#### **File name: ragaraja.py**

 $'$ ''

Ragaraja Interpreter Date created: 16th August 2012 Licence: Python Software Foundation License version 2

Ragaraja is a derivative and massive extension of Brainfuck. This work is influenced by a large number of Brainfuck derivatives, other esoteric programming languages, and even assembly languages. Probably the most critical difference between Ragaraja and other Brainfuck derivatives is the large number of commands / instructions - 1000 possible commands / instructions, inspired by Nandi (follower of Lord Shiva) who was supposed to be the first author of Kama Sutra and wrote it in 1000 chapters.

Etymology: Ragaraja is the name of a Mahayana Buddhist deity from Esoteric traditions. The Chinese calls him Ai Ran Ming Wang. Ragaraja is one of the Wisdom Kings (a group of Bodhisattvas) and represents the state at which sexual excitement or agitation can be channeled towards enlightenment and passionate love can become compassion for all living things. Hence, I name this Compilation / derivative / extension of Brainfuck in 1000 commands / instructions / opcode to signify the epitome, a channeling of raw urge to the love and compassion for and towards every being. May really be viewed as Brainfuck attaining enlightenment or Nirvana. Whoever that can remember all 1000 commands and use it, really deserves an award.

The interpreter environment consists of the following elements:

1. Array/Tape: A circular tape initialized with 30 thousand cells each with zero. This can be visualized as a 30,000 cell register machine. The number of cells can increase or decrease during runtime. 2. Source: The program 3. Input List: A list of data given to the execution environment at initialization. 4. Output List: A list of output from the execution. This may also be used as a secondary tape.

When the program terminates, all 4 elements are returned, and the interpreter terminates itself.

Ref: http://esolangs.org/wiki/Ragaraja

```
^{\prime}''
import random 
import math 
from samplestatistics import SingleSample 
from lc_bf import increment, decrement 
from lc_bf import forward, backward 
from lc_bf import call_out, accept_predefined
```
register =  $[0]*99$ 

def instruction\_padding(inst): inst = str(inst) if len(inst) ==  $1:$  return '00' + inst if len(inst) == 2: return  $'0'$  + inst if len(inst) ==  $3:$  return inst

def loop\_start(array, apointer, inputdata, output, source, spointer): ''' Start loop. Will only enter loop if current cell is more than "0". If current cell is "0" or less, it will go to the end of the loop (command 015). if the loop is not closed, it will go to the end of the source. ''' if array[apointer] > 0:

 return (array, apointer, inputdata, output, source, spointer) else:  $count = 1$ 

```
 try: 
             while count > 0: 
                 spointer = spointer + 3 
                if source[spointer:spointer+3] == '015': count = count - 1
                if source[spointer:spointer+3] == '014': count = count + 1
             return (array, apointer, inputdata, output, source, spointer - 3) 
         except IndexError: 
             return (array, apointer, inputdata, output, source, 
                    len(source) - 1)def loop_end(array, apointer, inputdata, output, source, spointer):
     ''' 
     End loop. However, it is possible to have an end loop operator 
     (command 015) without a preceding start loop operator (command 014). 
     In this case, the end loop operator (command 015) will be ignored and 
     execution continues. 
 ''' 
     temp = spointer 
     if array[apointer] < 1: 
        return (array, apointer, inputdata, output, source, spointer) 
     else: 
        count = 1 try: 
            while count > 0:
                spointer = spointer - 3if source[spointer:spointer+3] == '015': count = count + 1
                if source[spointer: spointer+3] == '014': count = count - 1
         except IndexError: 
             spointer = temp 
     return (array, apointer, inputdata, output, source, spointer) 
def tape_move(array, apointer, inputdata, output, source, spointer): 
 ''' 
     Moving tape pointer for more than one increment or decrement. 
     Instructions handled: 
     001: Move forward by 5 cells on tape. Equivalent to 5 times of 
     "000". 
     002: Move forward by 10 cells on tape. Equivalent to 10 times of 
     "000". 
     003: Move forward by NxN cells on tape where N is the value of 
     the current cell. If N is a decimal, it will move forward by the 
     floor of NxN. For example, if N is 4.2, this operation will tape 
    pointer forward by 17 cells. As NxN is always a positive number, 
     it does not matter if the value of the current cell is positive 
    or negative. 
     005: Move backward by 5 cells on tape. Equivalent to 5 times of 
     "004". 
     006: Move backward by 10 cells on tape. Equivalent to 10 times of 
    "004".
     007: Move backward by NxN cells on tape where N is the value of the 
    current cell. If N is a decimal, it will move backward by the floor 
     of NxN. For example, if N is 4.2, this operation will tape pointer 
    backward by 17 cells. As NxN is always a positive number, it does 
     not matter if the value of the current cell is positive or negative. 
    043: Move the tape cell pointer to the first cell.
    044: Move the tape cell pointer to the last cell.
     045: Move the tape cell pointer to the location determined by the 
     last value of the output list. If the last value of the output list 
     is more than the length of the tape, it will take the modulus of 
     the length of the tape. For example, the last value of the output 
     list is 5, the tape cell pointer will point to the 5th cell on the tape. 
     061: Move forward by the number of cells signified by the current cell. 
     062: Move backward by the number of cells signified by the current cell. 
     140: Move tape pointer to the centre of the tape. If the tape has 
     odd number cells, it will move to the lower cell. For example, this 
     instruction will move the tape pointer to the 500th cell of a
```

```
 1000-cell tape, or 142nd of a 285-cell tape. 
     141: Move tape pointer to 1/4 the of the tape. If the tape has odd 
    number cells, it will move to the lower cell. For example, this 
     instruction will move the tape pointer to the 250th cell of a 
     1000-cell tape, or 71st of a 285-cell tape. 
     142: Move tape pointer to 3/4 the of the tape. If the tape has odd 
    number cells, it will move to the lower cell. For example, this 
    instruction will move the tape pointer to the 750th cell of a 
    1000-cell tape, or 213rd of a 285-cell tape. 
     143: Move tape pointer to the position as the integer value in the 
    current cell. If the value of the cell is larger than the length of 
     the tape, it will move to the modulus of the integer value in the 
    current cell. 
     ''' 
    cmd = source[spointer:spointer+3] 
   if cmd == '001': apointer = apointer + 5
   if cmd == '002': apointer = apointer + 10 if cmd == '003': 
        move = int(float(array[apointer]) * float(array[apointer])) 
        apointer = apointer + move 
   if cmd == '005': apointer = apointer - 5
    if cmd == '006': apointer = apointer - 10
    if cmd == '007':move = int(float(array[apointer]) * float(array[apointer]))
       apointer = (apointer - move) % (len(array) - 1)
    if cmd == '043': apointer = 0if cmd == '044': apointer = len(array) - 1
    if cmd == '045': apointer = int(output[-1]) % (len(array) - 1)
     if cmd == '061': apointer = apointer + int(array[apointer]) 
    if cmd == '062': apointer = apointer - int(array[apointer]) 
   if cmd == '140': apointer = int((len(array) - 1) * 0.5)
   if cmd == '141': apointer = int((len(array) - 1) * 0.25)
   if cmd == '142': apointer = int((len(array) - 1) * 0.75)
    if cmd == '143': apointer = int(array[apointer]) % (len(array) - 1)
    return (array, apointer, inputdata, output, source, spointer) 
def accumulations(array, apointer, inputdata, output, source, spointer): 
 ''' 
    Accumulate the tape cell by more than one increment or decrement. 
    Instructions handled: 
    009: Increase value of cell by 5. Equivalent to 5 times of "008". 
    010: Increase value of cell by 10. Equivalent to 10 times of "008". 
     012: Decrease value of cell by 5. Equivalent to 5 times of "011". 
    013: Decrease value of cell by 10. Equivalent to 10 times of "011". 
   032: Double current tape cell value.
    033: Half current tape cell value. 
     ''' 
    cmd = source[spointer:spointer+3] 
 if cmd == '009': array[apointer] = array[apointer] + 5 
 if cmd == '010': array[apointer] = array[apointer] + 10 
   if cmd == '012': array[apointer] = array[apointer] - 5
   if cmd == '013': array[apointer] = array[apointer] - 10if cmd == '032': array[apointer] = 2 * array[apointer]if cmd == '033': array[apointer] = 0.5 * array[apointer] return (array, apointer, inputdata, output, source, spointer) 
def nBF_random_op(array, apointer, inputdata, output, source, spointer): 
     ''' 
    NucleotideBF (nBF) random operations - to simulate ambiguous DNA bases. 
     Instructions handled: 
    050: Randomly execute "008" (increment by 1) or "000" (move forward 
    by 1). Equivalent to "R" in NucleotideBF (nBF).
    051: Randomly execute "011" (decrement by 1) or "004" (move backward 
    by 1). Equivalent to "Y" in NucleotideBF (nBF).
     052: Randomly execute "000" (move forward by 1) or "004" (move backward
```

```
 by 1). Equivalent to "S" in NucleotideBF (nBF).
    053: Randomly execute "008" (increment by 1) or "011" (decrement by 1). 
    Equivalent to "W" in NucleotideBF (nBF). 
    054: Randomly execute "000" (move forward by 1) or "011" (decrement 
    by 1). Equivalent to "K" in NucleotideBF (nBF).
    055: Randomly execute "004" (move backward by 1) or "008" (increment 
    by 1). Equivalent to "M" in NucleotideBF (nBF).
    056: Randomly execute "000" (move forward by 1) or "004" (move backward 
   by 1) or "011" (decrement by 1). Equivalent to "B" in NucleotideBF (nBF).
    057: Randomly execute "000" (move forward by 1) or "008" (increment by 1) 
    or "011" (decrement by 1). Equivalent to "D" in NucleotideBF (nBF). 
    058: Randomly execute "004" (move backward by 1) or "008" (Increment 
   by 1) or "011" (decrement by 1). Equivalent to "H" in NucleotideBF (nBF).
    059: Randomly execute "000" (move forward by 1) or "004" (move backward 
    by 1) or "008" (increment by 1). Equivalent to "V" in NucleotideBF (nBF). 
    060: Randomly execute "000" (move forward by 1) or "004" (move backward 
    by 1) or "008" (increment by 1) or "011" (decrement by 1). Equivalent 
    to "N" in NucleotideBF (nBF) 
 ''' 
    cmd = source[spointer:spointer+3] 
   r = random.random()if cmd == '050' and r < 0.5:
        return increment(array, apointer, inputdata, output, source, spointer) 
   elif cmd == '050' and r >= 0.5:
       if (apointer + 1) == len(array):
            return (array, 0, inputdata, output, source, spointer) 
        else: 
            return forward(array, apointer, inputdata, output, source, spointer) 
   elif cmd == '051' and r < 0.5:
        return decrement(array, apointer, inputdata, output, source, spointer) 
   elif cmd == '051' and r >= 0.5:
        if apointer == 0: 
           return (array, len(array) - 1, inputdata, output, source, spointer)
        else: 
            return backward(array, apointer, inputdata, output, source, spointer) 
   elif cmd == '052' and r < 0.5:
       if (apointer + 1) == len(array):
            return (array, 0, inputdata, output, source, spointer) 
        else: 
            return forward(array, apointer, inputdata, output, source, spointer) 
   elif cmd == '052' and r >= 0.5:
        if apointer == 0: 
            return (array, len(array) - 1, inputdata, output, source, spointer) 
        else: 
            return backward(array, apointer, inputdata, output, source, spointer) 
   elif cmd == '053' and r < 0.5:
        return increment(array, apointer, inputdata, output, source, spointer) 
   elif cmd == '053' and r >= 0.5:
        return decrement(array, apointer, inputdata, output, source, spointer) 
   elif cmd == '054' and r < 0.5:
        return decrement(array, apointer, inputdata, output, source, spointer) 
   elif cmd == '054' and r >= 0.5:
       if (apointer + 1) == len(array):
            return (array, 0, inputdata, output, source, spointer) 
        else: 
            return forward(array, apointer, inputdata, output, source, spointer) 
   elif cmd == '055' and r < 0.5:
        return increment(array, apointer, inputdata, output, source, spointer) 
   elif cmd == '055' and r >= 0.5:
        if apointer == 0: 
            return (array, len(array) - 1, inputdata, output, source, spointer) 
        else: 
            return backward(array, apointer, inputdata, output, source, spointer) 
   elif cmd == '056' and r < 0.33:
       if (apointer + 1) == len(array):
            return (array, 0, inputdata, output, source, spointer) 
        else:
```

```
 return forward(array, apointer, inputdata, output, source, spointer) 
    elif cmd == '056' and r >= 0.33 and r < 0.67:
        return decrement(array, apointer, inputdata, output, source, spointer) 
    elif cmd == '056' and r >= 0.67:
        if apointer == 0: 
           return (array, len(array) - 1, inputdata, output, source, spointer)
         else: 
            return backward(array, apointer, inputdata, output, source, spointer) 
    elif cmd == '057' and r < 0.33:
         return increment(array, apointer, inputdata, output, source, spointer) 
    elif cmd == '057' and r > = 0.33 and r < 0.67:
        return decrement(array, apointer, inputdata, output, source, spointer) 
    elif cmd == '057' and r >= 0.67:
        if (apointer + 1) == len(array):
            return (array, 0, inputdata, output, source, spointer) 
         else: 
            return forward(array, apointer, inputdata, output, source, spointer) 
    elif cmd == '058' and r < 0.33:
         return increment(array, apointer, inputdata, output, source, spointer) 
    elif cmd == '058' and r > = 0.33 and r < 0.67:
         return decrement(array, apointer, inputdata, output, source, spointer) 
    elif cmd == '058' and r >= 0.67:
         if apointer == 0: 
            return (array, len(array) - 1, inputdata, output, source, spointer) 
         else: 
            return backward(array, apointer, inputdata, output, source, spointer) 
    elif cmd == '059' and r < 0.33:
        return increment(array, apointer, inputdata, output, source, spointer) 
    elif cmd == '059' and r >= 0.33 and r < 0.67:
        if (apointer + 1) == len(array):
            return (array, 0, inputdata, output, source, spointer) 
         else: 
            return forward(array, apointer, inputdata, output, source, spointer) 
    elif cmd == '059' and r >= 0.67:
         if apointer == 0: 
            return (array, len(array) - 1, inputdata, output, source, spointer) 
         else: 
            return backward(array, apointer, inputdata, output, source, spointer) 
    elif cmd == '060' and r < 0.25:
         return increment(array, apointer, inputdata, output, source, spointer) 
    elif cmd == '060' and r >= 0.25 and r < 0.5:
        return decrement(array, apointer, inputdata, output, source, spointer) 
    elif cmd == '060' and r >= 0.5 and r < 0.75:
       if (apointer + 1) == len(array):
             return (array, 0, inputdata, output, source, spointer) 
         else: 
            return forward(array, apointer, inputdata, output, source, spointer) 
    elif cmd == '060' and r >= 0.75:
        if apointer == 0: 
            return (array, len(array) - 1, inputdata, output, source, spointer) 
         else: 
             return backward(array, apointer, inputdata, output, source, spointer) 
def tape_size(array, apointer, inputdata, output, source, spointer): 
 ''' 
    Change the length of the tape during runtime. 
     Instructions handled: 
     016: Add one cell to the end of the tape. 
     017: Add 10 cells to the end of the tape. 
     018: Remove one cell from the end of the tape. If original tape pointer 
     is at the last cell before removal operation, the tape pointer will point 
    to the last cell after removal. 
     019: Remove 10 cells from the end of the tape. If original tape pointer 
     is at the last cell before removal operation, the tape pointer will point 
     to the last cell after removal. 
     034: Insert a cell after the current tape cell. For example, if current
```

```
 tape cell is 35, a cell initialized to zero will be added as cell 36. As 
     a result, the tape is 1 cell longer. 
   035: Delete the current cell. As a result, the tape is 1 cell shorter.
   036: Delete the current and append to the end of the output list. As a
    result, the tape is 1 cell shorter. 
 ''' 
    cmd = source[spointer:spointer+3] 
   if cmd == '016': array = array + [0]if cmd == '017': array = array + [0]*10if cmd == '018': array = array[-1]if cmd == '019': array = array[-10]if cmd == '034': array.insert(apointer + 1, 0)
    if cmd == '035': array.pop(apointer) 
    if cmd == '036': output.append(array.pop(apointer)) 
    if apointer >= len(array): apointer = len(array) - 1
    return (array, apointer, inputdata, output, source, spointer) 
def source_move(array, apointer, inputdata, output, source, spointer): 
 ''' 
    Moving the source without execution. 
     Instructions handled: 
    023: Move source pointer forward by one instruction without execution
    if the source pointer does not point beyond the length of the source 
   after the move, otherwise, does not move the source pointer.
    024: Move source pointer forward by 5 instruction without execution 
    if the source pointer does not point beyond the length of the source 
     after the move, otherwise, does not move the source pointer. 
    025: Move source pointer forward by 10 instruction without execution 
    if the source pointer does not point beyond the length of the source 
    after the move, otherwise, does not move the source pointer. 
    026: Move source pointer backward by one instruction without execution 
    if the source pointer does not point beyond the length of the source 
    after the move, otherwise, does not move the source pointer.
    027: Move source pointer backward by 5 instruction without execution 
    if the source pointer does not point beyond the length of the source 
    after the move, otherwise, does not move the source pointer. 
   028: Move source pointer backward by 10 instruction without execution
     if the source pointer does not point beyond the length of the source 
     after the move, otherwise, does not move the source pointer. 
    082: Skip next instruction if current cell is "0". Equivalent to "/" 
     in [[Minimal]]. However, this operation will only execute if there is 
    at least 1 more instruction from the current instruction. 
    083: Skip the number of instructions equivalent to the absolute integer 
     value of the current cell if the source pointer does not point beyond 
    the length of the source after the move, otherwise, does not move the 
    source pointer. For example, if current cell is "5.6" or "5", the next 
    5 instructions will be skipped. 
 ''' 
     cmd = source[spointer:spointer+3] 
    if cmd == '023' and (spointer + 3) < len(source):
        spointer = spointer + 3 
    if cmd == '024' and (spointer + 15) < len(source):
        spointer = spointer + 15 
    if cmd == '025' and (spointer + 30) < len(source):
         spointer = spointer + 30 
    if cmd == '026' and (spointer - 3) >= 0: spointer = spointer - 3
   if cmd == '027' and (spointer - 15) >= 0: spointer = spointer - 15
    if cmd == '028' and (spointer - 30) >= 0: spointer = spointer - 30
    if cmd == '082' and array[apointer] == 0 and \
    (spointer + 3) \leq len(source):
        spointer = spointer + 3 
    if cmd == '083' and \
     (spointer + (3 * abs(int(array[apointer])))) < len(source): 
        spointer = spointer + (3 * abs(int(array[apointer]))) return (array, apointer, inputdata, output, source, spointer)
```

```
def set tape value(array, apointer, inputdata, output, source, spointer):
    ''''
     Set values into tape cell by over-writing the original value. 
     Instructions handled: 
     084: Set current tape cell to "0". 
     085: Set current tape cell to "-1". 
    086: Set current tape cell to "1".
     097: Set the value of the current cell to pi (3.14159265358979323846) 
     098: Set the value of the current cell to e (2.718281828459045) 
     187: Set all the cell values in the cells after the current cell to 
     "0" (current cell is not affected). 
     188: Set all the cell values in the cells before the current cell to 
     "0" (current cell is not affected). 
     189: Set all values in tape to "0". 
     190: Set all the cell values in the tape to the value of current cell. 
     191: Set all the cell values in the tape to the tape position of current cell. 
     192: Set all the cell values in the cells after the current cell to 
     the value of current cell. 
     193: Set all the cell values in the cells before the current cell to 
     the value of current cell. 
     194: Set all the cell values in the cells after the current cell to 
     the tape position of current cell. 
     195: Set all the cell values in the cells before the current cell to 
    the tape position of current cell. 
    \mathbf{r} , \mathbf{r} cmd = source[spointer:spointer+3] 
    if cmd == '084': array[apointer] = 0if cmd == '085': array[apointer] = -1
    if cmd == '086': array[apointer] = 1 if cmd == '097': array[apointer] = constants.PI
     if cmd == '098': array[apointer] = math.e 
     if cmd == '187': 
         array = array[0:apointer+1] + [0 for x in array[apointer+1:]] 
     if cmd == '188': 
        array = [0 for x in array[:apointer]] + array[apointer:] 
    if cmd == '189': array = [0] * len(array)
    if cmd == '190': array = [array[apointer]] * len(array)
    if cmd == '191': array = [apointer] * len(array) if cmd == '192': 
         array = array[0:apointer+1] + [array[apointer] 
                                         for x in array[apointer+1:]] 
     if cmd == '193': 
        array = [array[approx] for x in array[i.approx]: [approx] + array[approx] if cmd == '194': 
       array = array[0:apointer+1] + [apointer for x in array[apointer+1:]] if cmd == '195': 
       array = [apointer for x in array[:apointer]] + array[apointer:]
     return (array, apointer, inputdata, output, source, spointer) 
def mathematics(array, apointer, inputdata, output, source, spointer): 
    \mathbf{r} , \mathbf{r} Performs mathematical and arithmetical operations. 
     Instructions handled: 
    065: Add the value of the current cell (n) and (n+1)th cell, and
    store the value in the current cell. Array[n] = Array[n] + Array[n+1] 066: Add the value of the current cell (n) and first of the input 
     list, and store the value in the current cell. 
     067: Add the value of the current cell (n) and last of the input 
     list, and store the value in the current cell. 
    068: Subtract the value of the current cell (n) from (n+1)th
     cell, and store the value in the current cell. 
    Array[n] = Array[n+1] - Array[n] 069: Subtract the value of the current cell (n) from the first 
     of the input list, and store the value in the current cell. 
    Array[n] = InputList[0] - Array[n]
```

```
-10-
```
070: Subtract the value of the current cell (n) from the last of the input list, and store the value in the current cell.  $Array[n] = InputList[-1] - Array[n]$  071: Multiply the value of the current cell (n) and (n+1)th cell, and store the value in the current cell.  $Array[n] = Array[n+1] * Array[n]$  072: Multiply the value of the current cell (n) and first of the input list, and store the value in the current cell. 073: Multiply the value of the current cell (n) and last of the input list, and store the value in the current cell. 074: Divide the value of the current cell (n) from  $(n+1)$ th cell, and store the value in the current cell.  $Array[n] = Array[n+1] / Array[n]$ 075: Divide the value of the current cell (n) from the first of the input list, and store the value in the current cell. Array[n] = InputList[0] / Array[n] 076: Divide the value of the current cell (n) from the last of the input list, and store the value in the current cell.  $Array[n] = InputList[-1] - Array[n]$  077: Modulus (remainder after division) the value of the current cell (n) from (n+1)th cell, and store the value in the current cell. Array[n] = Array[n+1] % Array[n] 078: Modulus (remainder after division) the value of the current cell (n) from the first of the input list, and store the value in the current cell. Array[n] = InputList[0] % Array[n] 079: Modulus (remainder after division) the value of the current cell (n) from the last of the input list, and store the value in the current cell.  $Array[n] = InputList[-1]$  %  $Array[n]$ 080: Floor the value of the current cell. For example, if the value of the current cell is 6.7, it will becomes 6. 087: Negate the value of the current cell. Positive value will be negative. Negative value will be positive. Equivalent to "\_" in L00P 088: Calculate the sine of the value of the current cell (measured in radians) and replace. Equivalent to "s" in Grin. Array[n] = sine(Array[n]) 089: Calculate the cosine of the value of the current cell (measured in radians) and replace. Equivalent to "c" in Grin.  $Array[n] = cosine(Array[n])$  090: Calculate the tangent of the value of the current cell (measured in radians) and replace. Equivalent to "t" in Grin. Array[n] = tangent(Array[n]) 091: Calculate the arc sine of the value of the current cell (measured in radians) and replace. Equivalent to "S" in Grin.  $Array[n] = arcsine(Array[n])$ 092: Calculate the arc cosine of the value of the current cell (measured in radians) and replace. Equivalent to "C" in Grin.  $Array[n] = arccosine(Arrav[n])$  093: Calculate the arc tangent of the value of the current cell (measured in radians) and replace. Equivalent to "T" in Grin. Array[n] = arctangent(Array[n]) 094: Calculate the reciprocal of the value of the current cell (measured in radians) and replace. Equivalent to "1" in Grin.  $Array[n] = 1/Array[n]$  095: Calculate the square root of the value of the current cell (measured in radians) and replace. Equivalent to "q" in Grin.  $Array[n] = sqrt(Array[n])$ 096: Calculate the natural logarithm of the value of the current cell (measured in radians) and replace. Equivalent to "l" in Grin.  $Array[n] = ln(Array[n])$ 099: Calculate the hyperbolic sine of the value of the current cell (measured in radians) and replace. Array[n] = sinh(Array[n]) 100: Calculate the hyperbolic cosine of the value of the current cell (measured in radians) and replace. Array[n] = cosh(Array[n]) 101: Calculate the hyperbolic tangent of the value of the current cell (measured in radians) and replace. Array[n] = tanh(Array[n]) 102: Calculate the hyperbolic arc sine of the value of the current cell (measured in radians) and replace. Array[n] = arcsinh(Array[n])

```
 103: Calculate the hyperbolic arc cosine of the value of the current 
 cell (measured in radians) and replace. Array[n] = arccosh(Array[n]) 
 104: Calculate the hyperbolic arc tangent of the value of the 
 current cell (measured in radians) and replace. 
 Array[n] = arctanh(Array[n]) 
 105: Convert the value of the current cell (measured in radians) to 
 degrees and replace. 
 106: Convert the value of the current cell (measured in degrees) to 
 radians and replace. 
 107: Raise the value of the current cell (n) to e, and store the 
value in the current cell. Array[n] = Array[n]^e 108: Raise e to the value of the current cell (n), and store the 
value in the current cell. Array[n] = e^{\lambda}Array[n] 109: Raise 10 to the value of the current cell (n), and store the 
value in the current cell. Array[n] = 10^{\circ}Array[n] 110: Raise the value of the current cell (n) to the value of (n+1)th 
 cell, and store the value in the current cell. 
 Array[n] = Array[n]^Array[n+1] 
 111: Calculate the n-th root of the value of the current cell (n) 
 where n is the value of (n+1)th cell, and store the value in the 
 current cell. Array[n] = Array[n]^(1/Array[n+1]) 
 112: Calculate the error function of the value of the current cell 
 and replace. Array[n] = erf(Array[n]) 
 113: Calculate the complementary error function of the value of the 
 current cell and replace. Array[n] = erfc(Array[n]) 
 114: Calculate the factorial of the integer value of the current 
 cell (if the integer value is positive) and replace. 
 Array[n] = factorial(Array[n]) 
 115: Calculate the factorial of the absolute integer value of the 
 current cell and replace. Array[n] = factorial(abs(Array[n])) 
 116: Calculate the Euclidean distance (hypotenuse) value of the 
 current cell (n) to the value of (n+1)th cell, and store the value 
 in the current cell. 
 Array[n] = sqrt(Array[n]*Array[n] + Array[n+1]*Array[n+1]) 
 117: Calculate the logarithm value of the current cell (n) to the 
base of the value of (n+1)th cell, and store the value in the current
cell. Array[n] = log(Array[n], base=Array[n+1]) 144: Divide current cell value by 10. 
 145: Multiply current cell value by 10. 
 146: Add all cell values from (n+1)th cell to the end of the tape and 
 store result in current cell (n). Array[n] = sum(Array[n+1:]) 
 147: Add all cell values from n-th cell to the end of the tape and store 
 result in current cell (n). Array[n] = sum(Array[n:]) 
 148: Add all cell values from first cell to the cell before n-th cell 
and store result in current cell (n). Array[n] = sum(Array[0:n]) 149: Add all cell values from first cell to n-th cell (inclusive) and 
store result in current cell (n). Array[n] = sum(Arrav[0:n+1]) 150: Add all cell values in the tape and store result in current cell (n). 
Array[n] = sum(Array[:]) 151: Average all cell values from (n+1)th cell to the end of the tape 
and store result in current cell (n). Array[n] = average(Array[n+1:]) 152: Average all cell values from n-th cell to the end of the tape and 
 store result in current cell (n). Array[n] = average(Array[n:]) 
 153: Average all cell values from first cell to the cell before n-th cell 
 and store result in current cell (n). Array[n] = average(Array[0:n]) 
 154: Average all cell values from first cell to n-th cell (inclusive) 
and store result in current cell (n). Array[n] = average(Array[0:n+1])
 155: Half every cell value in tape. 
 156: Double every cell value in tape. 
 157: Divide every cell value in tape by 10. 
 158: Multiply every cell value in tape by 10. 
 159: Divide every cell value in tape by 100. 
 160: Multiply every cell value in tape by 100. 
 165: Multiply every cell value in tape by -1. 
 166: Square all the cell values in the cells after the current cell 
 (current cell value is not affected). 
 167: Square all the cell values in the cells before the current cell
```

```
-13 - (current cell value is not affected). 
    168: Square every cell value in tape. 
    169: Square root every cell value in tape. 
    170: Square root all the cell values in the cells after the current 
    cell (current cell value is not affected). 
    171: Square root all the cell values in the cells before the current 
    cell (current cell value is not affected). 
    196: Set the value of the current cell to the standard deviation of 
    the values in the tape. 
    197: Set the value of the current cell to the geometric mean of the 
    values in the tape. 
    198: Set the value of the current cell to the harmonic mean of the 
    values in the tape. 
     ''' 
    cmd = source[spointer:spointer+3] 
   if cmd == '065':if (apointer +1) < len(array):
            array[apointer] = array[apointer] + array[apointer+1] 
        else: 
            array[apointer] = array[apointer] + array[0] 
   if cmd == '066' and len(inputdata) > 0:
        array[apointer] = array[apointer] + inputdata[0] 
   if cmd == '067' and len(inputdata) > 0:
       array[array[apointer] = array[apointer] + inputdata[-1] if cmd == '068': 
        if (apointer + 1) < len(array): 
           array[apointer] = array[apointer+1] - array[apointer] else: 
           array[apointer] = array[0] - array[apointer]if cmd == '069' and len(inputdata) > 0:array[apointer] = inputdata[0] - array[apointer]if cmd == '070' and len(inputdata) > 0:
       array[apointer] = inputdata[-1] - array[apointer] if cmd == '071': 
        if (apointer + 1) < len(array): 
           array[apointer] = array[apointer+1] * array[apointer] else: 
           array[apointer] = array[0] * array[apointer]if cmd == '072' and len(inputdata) > 0:
       array[apointer] = inputdata[0] * array[apointer]if cmd == '073' and len(inputdata) > 0:array[apointer] = inputdata[-1] * array[apointer]if cmd == '074':if (apointer +1) < len(array):
            array[apointer] = float(array[apointer+1]) / array[apointer] 
        else: 
            array[apointer] = array[0] / array[apointer] 
   if cmd == '075' and len(inputdata) > 0:
        array[apointer] = float(inputdata[0]) / array[apointer] 
   if cmd == '076' and len(inputdata) > 0:
       array[apointer] = float(inputdata[-1]) / array[apointer] if cmd == '077': 
        if (apointer + 1) < len(array): 
            array[apointer] = array[apointer+1] % array[apointer] 
        else: 
            array[apointer] = array[0] % array[apointer] 
   if cmd == '078' and len(inputdata) > 0: array[apointer] = inputdata[0] % array[apointer] 
   if cmd == '079' and len(inputdata) > 0:
       array[apointer] = inputdata[-1] % array[apointer] if cmd == '080': array[apointer] = int(array[apointer]) 
   if cmd == '087': array[apointer] = -1 * array[apointer]
    if cmd == '088': array[apointer] = math.sin(array[apointer]) 
    if cmd == '089': array[apointer] = math.cos(array[apointer]) 
    if cmd == '090': array[apointer] = math.tan(array[apointer]) 
    if cmd == '091': array[apointer] = math.asin(array[apointer]) 
   if cmd == '092': array[apointer] = math.acos(array[apointer])
```

```
 if cmd == '093': array[apointer] = math.atan(array[apointer]) 
if cmd == '094': array[apointer] = 1 / array[apointer] if cmd == '095': array[apointer] = math.sqrt(array[apointer]) 
if cmd == '096': array[apointer] = math.log(array[apointer], math.e) if cmd == '099': array[apointer] = math.sinh(array[apointer]) 
 if cmd == '100': array[apointer] = math.cosh(array[apointer]) 
 if cmd == '101': array[apointer] = math.tanh(array[apointer]) 
 if cmd == '102': array[apointer] = math.asinh(array[apointer]) 
 if cmd == '103': array[apointer] = math.acosh(array[apointer]) 
 if cmd == '104': array[apointer] = math.atanh(array[apointer]) 
 if cmd == '105': array[apointer] = math.degrees(array[apointer]) 
 if cmd == '106': array[apointer] = math.radians(array[apointer]) 
if cmd == '107': array[apointer] = array[apointer] ** math.e
if cmd == '108': array[apointer] = math.e ** array[apointer]if cmd == '109': array[apointer] = 10 ** array[apointer] if cmd == '110': 
     if (apointer + 1) < len(array): 
         array[apointer] = array[apointer] ** array[apointer+1] 
     else: 
       array[array[apointer] = array[apointer] ** array[0]
 if cmd == '111': 
     if (apointer + 1) < len(array): 
        array[apointer] = array[apointer] * * (1 / array[apointer+1]) else: 
       array[ (apointer] = array[apointer] ** (1 / array[0])
 if cmd == '112': array[apointer] = math.erf(array[apointer]) 
 if cmd == '113': array[apointer] = math.erfc(array[apointer]) 
if cmd == '114' and array[apointer] >= 0:
     array[apointer] = math.factorial(int(array[apointer])) 
if cmd == '115': array[apointer] = math.factorial(abs(int(array[apointer]))) 
 if cmd == '116': 
    if (apointer +1) < len(array):
         array[apointer] = math.hypot(array[apointer], array[apointer+1]) 
     else: 
        array[apointer] = math.hypot(array[apointer], array[0]) 
 if cmd == '117': 
    if (apointer +1) < len(array):
        array[apcointer] = math.log(array[apointer], array[apointer+1]) else: 
        array[apointer] = math.log(array[apointer], array[0]) 
if cmd == '144': array[apointer] = 0.1 * (array[apointer])
if cmd == '145': array[apointer] = 10 * (array[apointer])if cmd == '146': array[apointer] = sum(array[apointer+1:]) if cmd == '147': array[apointer] = sum(array[apointer:]) 
if cmd == '148': array[apointer] = sum(array[0:apointer])
if cmd == '149': array[approx] = sum(array[0:approx0]: apointer+1)if cmd == '150': array[apointer] = sum(array) if cmd == '151': 
    temp = array[apointer+1:]array[approx] = sum(temp) / float(len(temp)) if cmd == '152': 
     temp = array[apointer:] 
     array[apointer] = sum(temp) / float(len(temp)) 
 if cmd == '153': 
     temp = array[0:apointer] 
     array[apointer] = sum(temp) / float(len(temp)) 
 if cmd == '154': 
     temp = array[0:apointer+1] 
     array[apointer] = sum(temp) / float(len(temp)) 
if cmd == '155': array = <math>[0.5 * x for x in array]</math>if cmd == '156': array = [2 * x for x in array]if cmd == '157': array = [0.1 * x for x in array]
if cmd == '158': array = [10 * x for x in array]if cmd == '159': array = [0.01 * x for x in array]if cmd == '160': array = [100 * x for x in array]if cmd == '165': array = [-1 * x for x in array]
```

```
if cmd == '166':array = array[0:apointer+1] + [x * x for x in array[apointer+1:]]if cmd == '167':array = [x * x for x in array[:apointer]] + array[apointer: ]if cmd == '168': array = [x * x for x in array]if cmd == '169': array = [math.sqrt(x) for x in array]
     if cmd == '170': 
        array = array[0:apointer+1] + [math.sqrt(x)] for x in array[apointer+1:]] 
    if cmd == '171':array = [math, sqrt(x) for x in array[:apointer]] + array[apointer:] if cmd == '196': 
         variance = SingleSample(array).variance() 
        array[apointer] = math.sqrt(variance) 
     if cmd == '197': array[apointer] = SingleSample(array).geometricMean() 
     if cmd == '198': array[apointer] = SingleSample(array).harmonicMean() 
    return (array, apointer, inputdata, output, source, spointer) 
def output_IO(array, apointer, inputdata, output, source, spointer): 
     ''' 
    Using output list as output storage or secondary tape, write and 
    accept values from output list. 
    Instructions handled: 
   021: Output current tape cell location and append to the end of
     the output list. 
    022: Output current source location and append to the end of the output list.
     037: Replace the current tape cell value with the last value of 
     the output list, and delete the last value from the output list. 
    038: Replace the current tape cell value with the last value of
    the output list, without deleting the last value from the output list. 
     039: Replace the current tape cell value with the first value of 
     the output list, and delete the first value from the output list. 
     040: Replace the current tape cell value with the first value of 
     the output list, without deleting the first value from the output list. 
   041: Remove first value from the output list.
    042: Remove last value from the output list.
     172: Append all the cell values in the cells after the current cell 
     to the end of output list (current cell is not appended to output list). 
     173: Append all the cell values in the cells after the current cell 
    to the end of output list (current cell is not appended to output 
     list), then set the values of all the cells after the current cell 
    to "0" (current cell value is not affected). 
     174: Append all the cell values in the cells to the end of output list. 
     175: Append all the cell values in the cells to the end of output list 
    and set the tape to "0". 
    ''''
    cmd = source[spointer:spointer+3] 
    if cmd == '021': output.append(apointer) 
     if cmd == '022': output.append(spointer) 
   if cmd == '037' and len(output) > 0: array[apointer] = output.pop(-1)
   if cmd == '038' and len(output) > 0: array[apointer] = output[-1]
   if cmd == '039' and len(output) > 0: array[apointer] = output.pop(0)
   if cmd == '040' and len(output) > 0: array[apointer] = output[0]
if cmd == '041' and len(output) > 0: output.pop(0)if cmd == '042' and len(output) > 0: output.pop(-1)if cmd == '172' and apointer != (len(array) - 1):
       output = output + array[apointer+1:]if cmd == '173' and apointer != (len(array) - 1):
        data = array[apointer+1:] 
         output = output + data 
        array = array[0:apointer+1] + [0] * len(data)if cmd == '174': output = output + array if cmd == '175': 
         output = output + array 
        array = [0] * len(array) return (array, apointer, inputdata, output, source, spointer)
```

```
def logic(array, apointer, inputdata, output, source, spointer): 
    '''
    Logical operations 
     Instructions handled: 
     120: AND operator: Given positive numbers (>0) as True and zero 
     or negative numbers (<=0) as False, store Array[current] AND 
    Array[current+1] in the current cell (Array[current]) where "0" 
     is False and "1" is True. 
     121: OR operator: Given positive numbers (>0) as True and zero 
     or negative numbers (<=0) as False, store Array[current] OR 
     Array[current+1] in the current cell (Array[current]) where "0" 
     is False and "1" is True. 
     122: NOT operator: Given positive numbers (>0) as True and zero 
     or negative numbers (<=0) as False, store NOT Array[current] in 
     the current cell (Array[current]) where "0" is False and "1" is True. 
     123: LESS-THAN operator: Store Array[current] < Array[current+1] 
     in the current cell (Array[current]) where "0" is False and "1" is True. 
     124: MORE-THAN operator: Store Array[current] > Array[current+1] 
     in the current cell (Array[current]) where "0" is False and "1" is True. 
     125: EQUAL operator: Store Array[current] = Array[current+1] in 
     the current cell (Array[current]) where "0" is False and "1" is True. 
     126: NOT-EQUAL operator: Store Array[current] != Array[current+1] 
     in the current cell (Array[current]) where "0" is False and "1" is True. 
     127: LESS-THAN-OR-EQUAL operator: Store Array[current] 
     <= Array[current+1] in the current cell (Array[current]) where 
     "0" is False and "1" is True. 
     128: MORE-THAN-OR-EQUAL operator: Store Array[current] => 
    Array[current+1] in the current cell (Array[current]) where "0" 
     is False and "1" is True. 
     129: NAND operator: Given positive numbers (>0) as True and 
     zero or negative numbers (<=0) as False, store Array[current] 
     NAND Array[current+1] in the current cell (Array[current]) 
    where "0" is False and "1" is True. Array[current] NAND
    Array[current+1] is equivalent to NOT (Array[current] AND 
     Array[current+1]) 
     130: NOR operator: Given positive numbers (>0) as True and 
    zero or negative numbers ( <= 0) as False, store Array[current]
     NOR Array[current+1] in the current cell (Array[current]) where 
     "0" is False and "1" is True. Array[current] NOR Array[current+1] 
    is equivalent to NOT (Array[current] OR Array[current+1])
    \mathbf{r} cmd = source[spointer:spointer+3] 
     xValue = array[apointer] 
   if array[apointer] > 0: x = True else: x = False 
    if (apointer +1) < len(array):
         yValue = array[apointer+1] 
        if array[apointer+1] > 0: y = True else: y = False 
     else: 
         yValue = array[0] 
        if array[0] > 0: y = True else: y = False 
 if cmd == '120': 
        if (x \text{ and } y) == True: array[apointer] = 1 else: array[apointer] = 0 
    if cmd == '121':if (x \text{ or } y) == True: array[apointer] = 1 else: array[apointer] = 0 
     if cmd == '122': 
       if not x == True: array[apointer] = 1 else: array[apointer] = 0 
    if cmd == '123': if xValue < yValue: array[apointer] = 1 
         else: array[apointer] = 0
```

```
if cmd == '124': if xValue > yValue: array[apointer] = 1 
         else: array[apointer] = 0 
     if cmd == '125': 
         if xValue == yValue: array[apointer] = 1 
         else: array[apointer] = 0 
     if cmd == '126': 
         if xValue != yValue: array[apointer] = 1 
         else: array[apointer] = 0 
     if cmd == '127': 
         if xValue <= yValue: array[apointer] = 1 
         else: array[apointer] = 0 
     if cmd == '128': 
         if xValue >= yValue: array[apointer] = 1 
         else: array[apointer] = 0 
     if cmd == '129': 
        if (not (x \text{ and } y)) == True: array[approx] = 1 else: array[apointer] = 0 
     if cmd == '130': 
        if (not (x \text{ or } y)) == True: array[apointer] = 1 else: array[apointer] = 0 
     return (array, apointer, inputdata, output, source, spointer) 
def flipping(array, apointer, inputdata, output, source, spointer): 
     ''' 
    Flipping of execution elements. 
     Instructions handled: 
    046: Flip the tape. The original first cell becomes the last
     cell but the tape pointer does not flip in location. 
    047: Flip the output list.
     048: Flip the instruction list (source) but the source pointer 
     does not flip in location. 
     ''' 
    cmd = source[spointer:spointer+3] 
   if cmd == '046': array.reverse() if cmd == '047': output.reverse() 
    if cmd == '048': source = source[::-1]
     return (array, apointer, inputdata, output, source, spointer) 
def input_IO(array, apointer, inputdata, output, source, spointer): 
 ''' 
    Write to and accept values from input list. 
     Instructions handled: 
     064: Writes the first value of the input list into the current 
     cell and without removing the value from the input list. If 
     input list is empty, "0" will be written. 
 ''' 
     cmd = source[spointer:spointer+3] 
     if cmd == '064': 
        if len(inputdata) == 0: array[apointer] = 0
         else: array[apointer] = inputdata[0] 
     return (array, apointer, inputdata, output, source, spointer) 
def tape_manipulate(array, apointer, inputdata, output, source, spointer): 
     ''' 
    Manipulating the tape. 
     Instructions handled: 
     081: Swap the value of the current cell (n) and (n+1)th cell. 
     133: Flip the tape from the cell after the current cell to the end of the 
     tape (temporarily breaking the circularity of the tape). 
     161: Cut the tape before the current cell (n) and append it to the end of 
    the tape and set tape pointer to 0. 
     <---A--->n<---B---> ==> n<---B---><---A---> 
     162: Cut the tape after the current cell (n) and append it to the start of
```

```
 the tape and set tape pointer to the last cell. 
     <---A--->n<---B---> ==> <---B---><---A--->n 
     163: Cut out the current cell and append it to the front of the tape and 
    set tape pointer to 0. <---A--->n<---B---> ==> n<---A---><---B--->
     164: Cut out the current cell and append it to the end of the tape and 
     set tape pointer to the last cell. 
     <---A--->n<---B---> ==> <---A---><---B--->n 
 ''' 
    cmd = source[spointer:spointer+3] 
     if cmd == '081': 
        if (apointer +1) < len(array):
             temp = array[apointer] 
             array[apointer] = array[apointer+1] 
             array[apointer+1] = temp 
         else: 
             temp = array[apointer] 
            array[apointer] = array[0]array[0] = tempif cmd == '133' and (apointer + 1) < len(array):
       temp = array[apointer+1:]array = array[0:apointer+1] temp.reverse() 
        array = array + tempif cmd == '161': array = array[apointer:] + array[0:apointer] 
        apointer = 0 if cmd == '162': 
        array = array[apointer+1:] + array[0:apointer+1]apointer = len(array) - 1if cmd == '163': cell = array.pop(apointer) 
         array = [cell] + array 
        apointer = 0 if cmd == '164': 
         cell = array.pop(apointer) 
        array = array + [cell]apointer = len(array) - 1 return (array, apointer, inputdata, output, source, spointer) 
def register_IO(array, apointer, inputdata, output, source, spointer): 
 ''' 
     Read from and write to register from tape cell.
     Instructions handled: 
     201: Store value of current tape cell to register #1 
     202: Store value of current tape cell to register #2 
     203: Store value of current tape cell to register #3 
     204: Store value of current tape cell to register #4 
     205: Store value of current tape cell to register #5 
     206: Store value of current tape cell to register #6 
     207: Store value of current tape cell to register #7 
     208: Store value of current tape cell to register #8 
     209: Store value of current tape cell to register #9 
     210: Store value of current tape cell to register #10 
     211: Store value of current tape cell to register #11 
     212: Store value of current tape cell to register #12 
     213: Store value of current tape cell to register #13 
     214: Store value of current tape cell to register #14 
     215: Store value of current tape cell to register #15 
     216: Store value of current tape cell to register #16 
     217: Store value of current tape cell to register #17 
     218: Store value of current tape cell to register #18 
     219: Store value of current tape cell to register #19 
     220: Store value of current tape cell to register #20 
     221: Store value of current tape cell to register #21 
     222: Store value of current tape cell to register #22 
     223: Store value of current tape cell to register #23
```
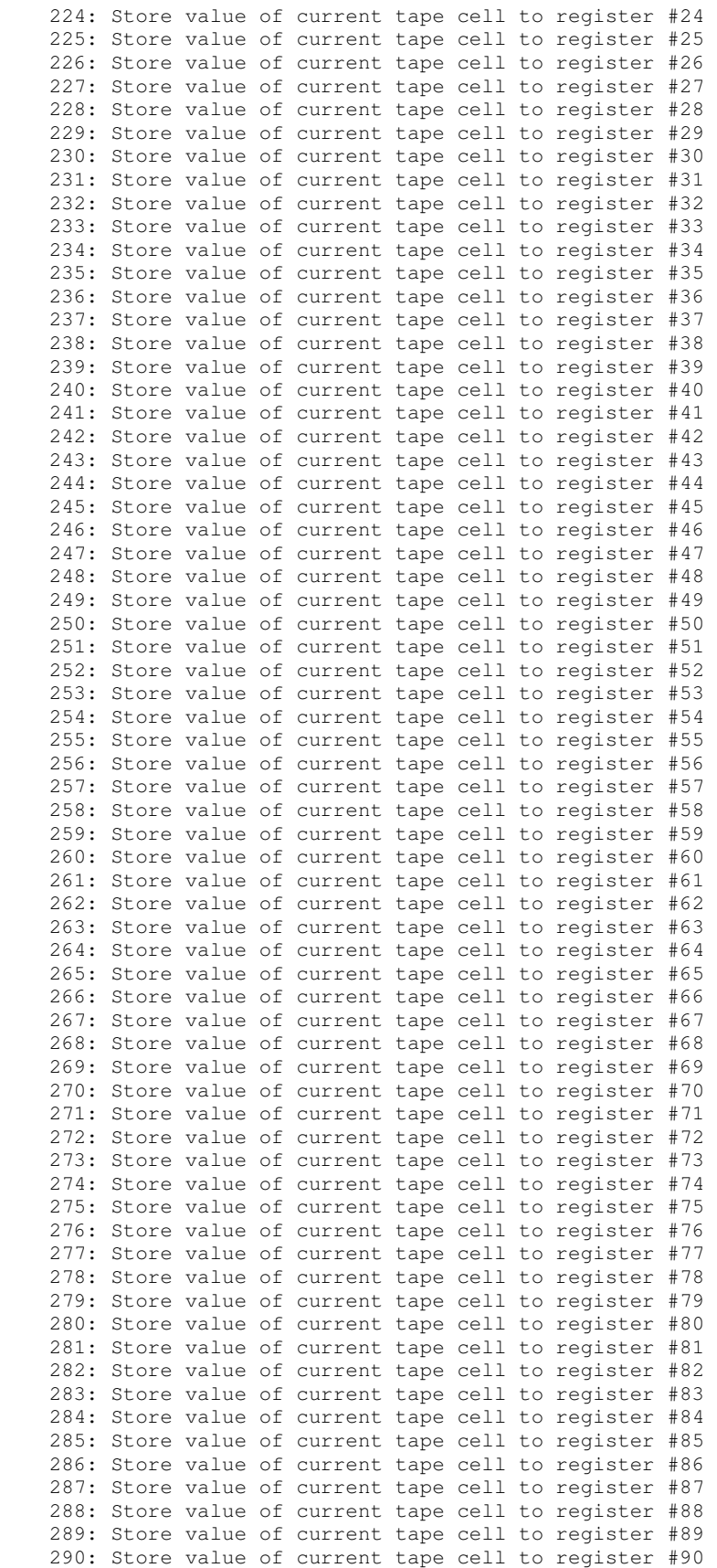

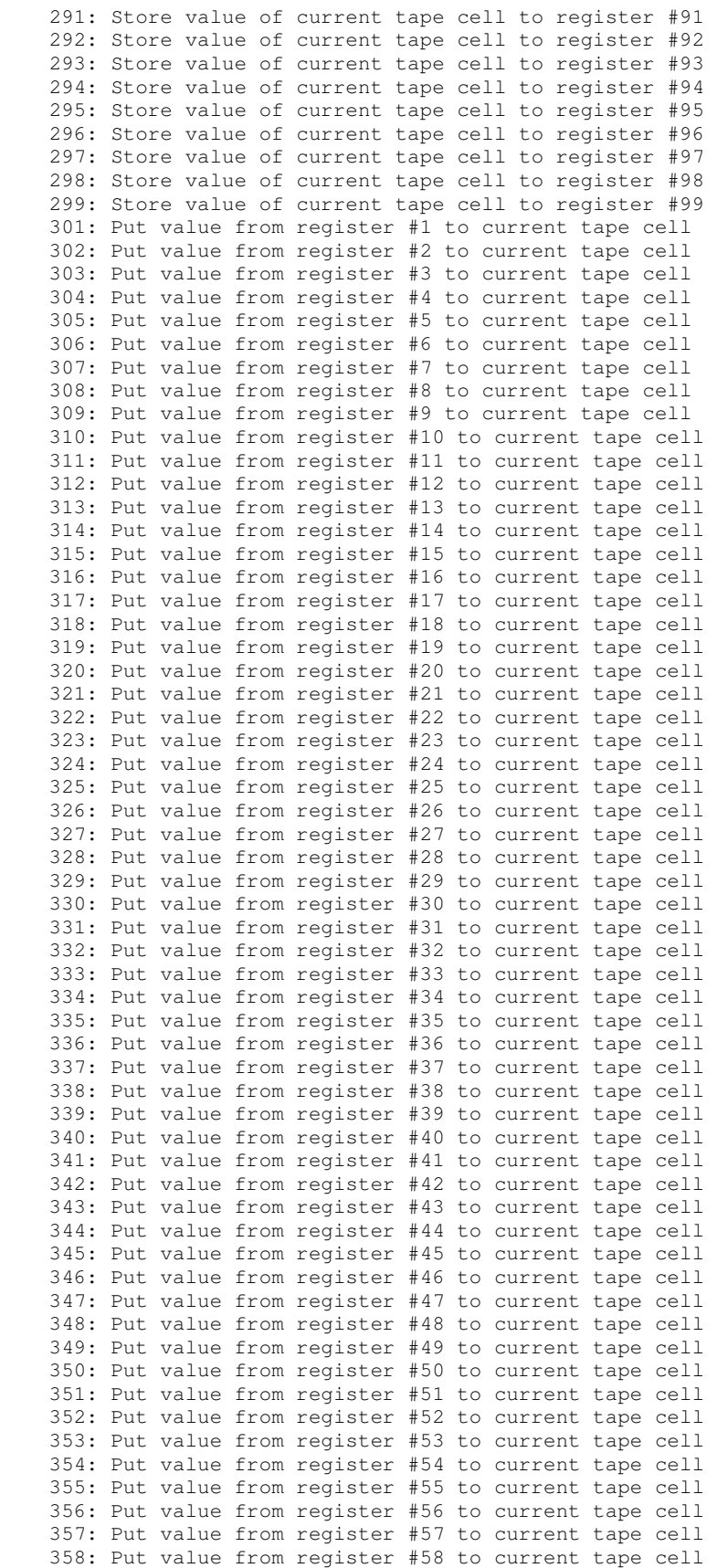

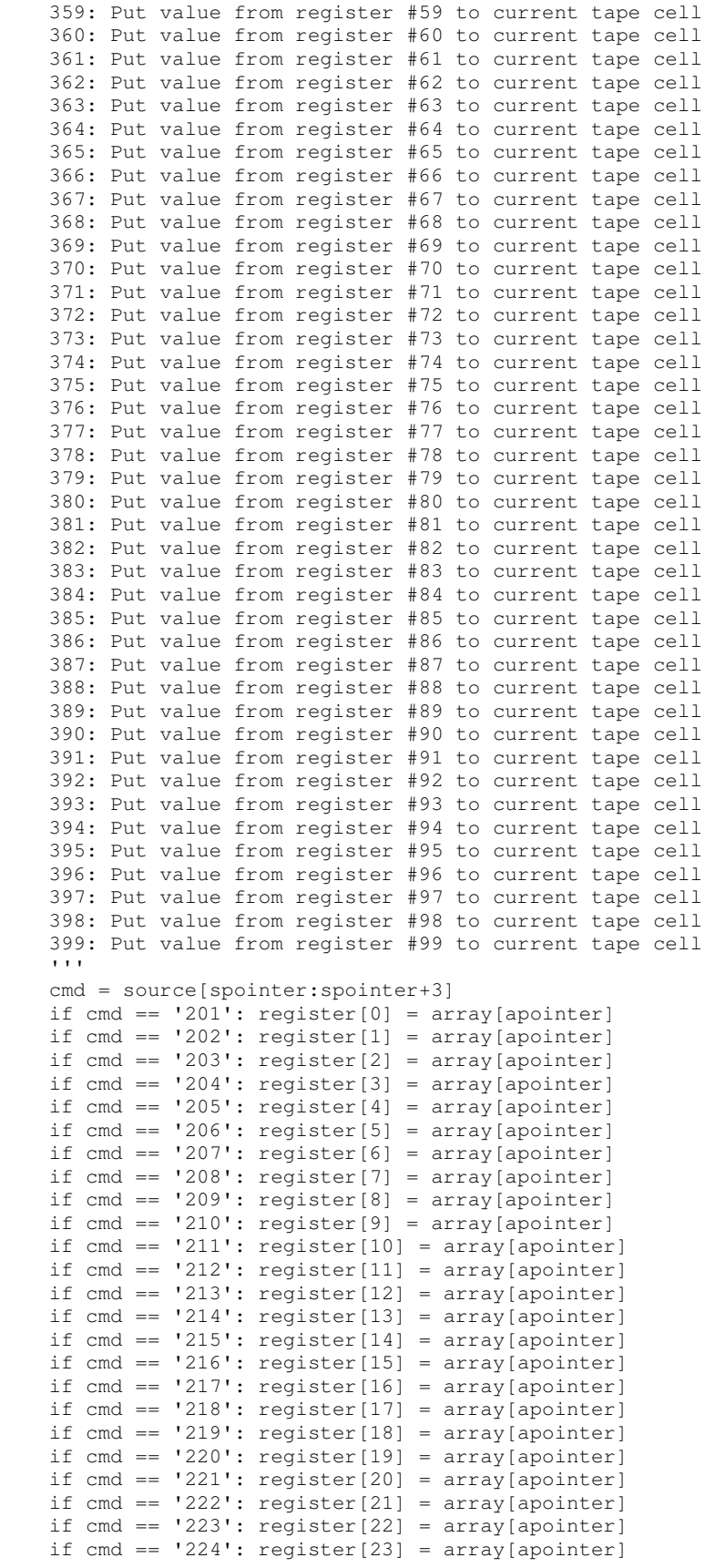

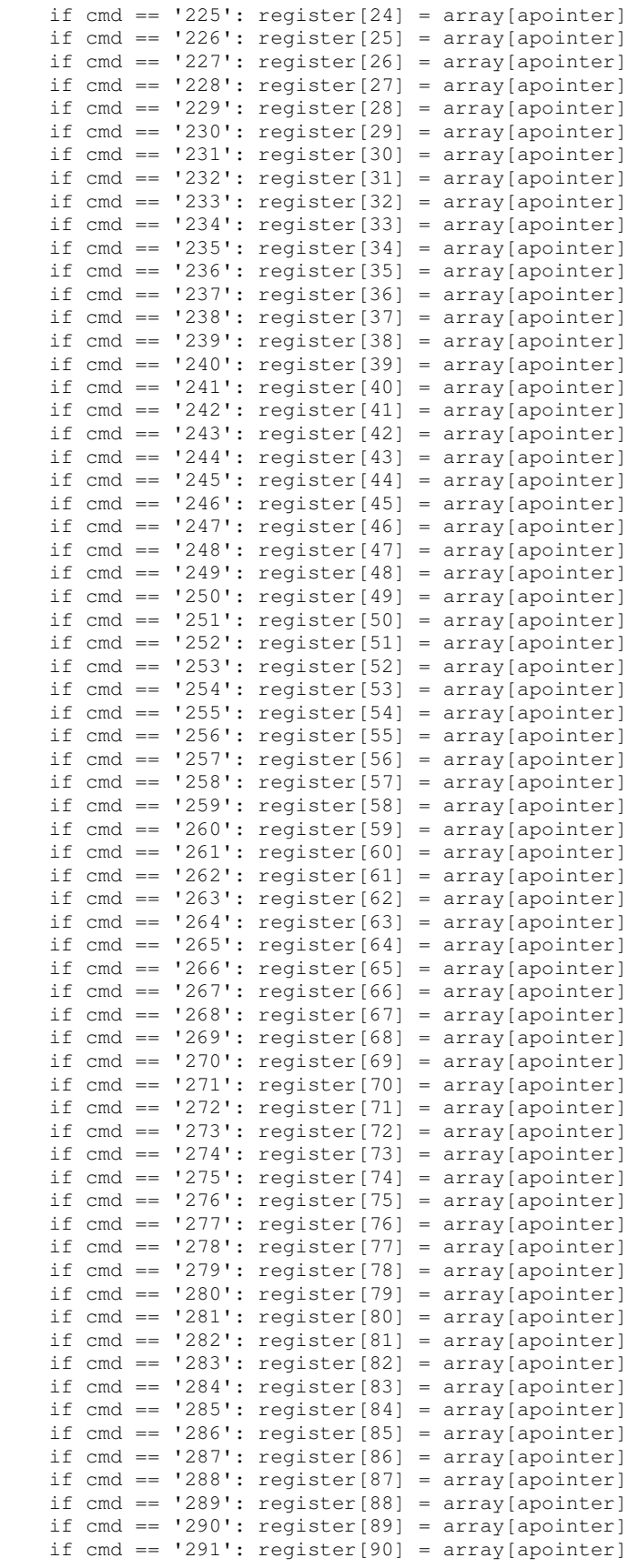

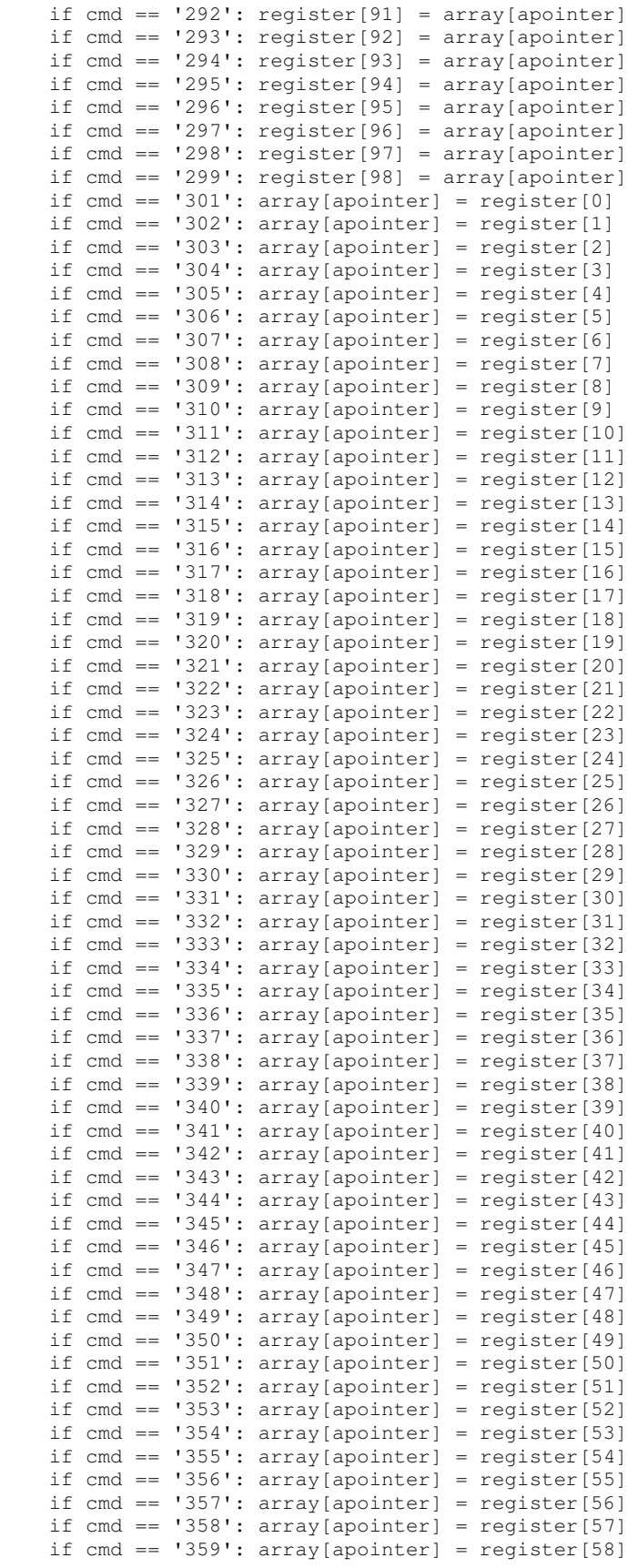

```
if cmd == '360': array[apointer] = register[59]
    if cmd == '361': array[apointer] = register[60]if cmd == '362': array[apointer] = register[61]if cmd == '363': array[apointer] = register[62]if cmd == '364': array[apointer] = register[63]if cmd == '365': array[apointer] = register[64]if cmd == '366': array[apointer] = register[65]if cmd == '367': array[apointer] = register[66]
   if cmd == '368': array[apointer] = register[67]if cmd == '369': array[apointer] = register[68]if cmd == '370': array[apointer] = register[69]if cmd == '371': array[apointer] = register[70]if cmd == '372': array[apointer] = register[71]if cmd == '373': array[apointer] = register[72]if cmd == '374': array[apointer] = register[73]if cmd == '375': array[apointer] = register[74]if cmd == '376': array[apointer] = register[75]if cmd == '377': array[apointer] = register[76]if cmd == '378': array[apointer] = register[77]if cmd == '379': array[apointer] = register[78] if cmd == '380': array[apointer] = register[79]
    if cmd == '381': array[apointer] = register[80]
     if cmd == '382': array[apointer] = register[81]
   if cmd == '383': array[apointer] = register[82]
   if cmd == '384': array[apointer] = register[83]
    if cmd == '385': array[apointer] = register[84] if cmd == '386': array[apointer] = register[85]
     if cmd == '387': array[apointer] = register[86]
    if cmd == '388': array[apointer] = register[87] if cmd == '389': array[apointer] = register[88]
   if cmd == '390': array[apointer] = register[89]
    if cmd == '391': array[apointer] = register[90]
    if cmd == '392': array[apointer] = register[91]
    if cmd == '393': array[apointer] = register[92]if cmd == '394': array[apointer] = register[93]if cmd == '395': array[apointer] = register[94] if cmd == '396': array[apointer] = register[95]
    if cmd == '397': array[apointer] = register[96]if cmd == '398': array[apointer] = register[97]if cmd == '399': array[apointer] = register[98] return (array, apointer, inputdata, output, source, spointer) 
def jump_identifier(array, apointer, inputdata, output, source, spointer): 
      ''' 
     Defines jump location within the source tape. These instructions acts as 
    Pure identifiers and do not perform any operations. 
     Instructions handled: 
     200, 300, 400, 500, 600, 700, 800, 900 
     ''' 
    cmd = source[spointer:spointer+3] 
   if cmd == '200': passif cmd == '300': passif cmd == '400': passif cmd == '500': passif cmd == '600': passif cmd == '700': passif cmd == '800': pass if cmd == '900': pass 
     return (array, apointer, inputdata, output, source, spointer) 
def not_used(array, apointer, inputdata, output, source, spointer): 
     ''' 
     Default do-nothing handler for not implemented instructions. 
 ''' 
     return (array, apointer, inputdata, output, source, spointer)
```

```
ragaraja = {'000': forward, '001': tape_move, '002': tape_move, '003': tape_move, 
            '004': backward, '005': tape_move, '006': tape_move, '007': tape_move, 
            '008': increment, '009': accumulations, 
            '010': accumulations, '011': decrement,
            '012': accumulations, '013': accumulations, 
 '014': loop_start, '015': loop_end, 
 '016': tape_size, '017': tape_size, '018': tape_size, '019': tape_size, 
            '020': call_out, '021': output_IO, '022': output_IO, 
 '023': source_move, '024': source_move, '025': source_move, 
 '026': source_move, '027': source_move, '028': source_move, 
            '029': not_used, '030': not_used, '031': not_used, 
            '032': accumulations, '033': accumulations, 
            '034': tape_size, '035': tape_size, '036': tape_size, 
            '037': output_IO, '038': output_IO, '039': output_IO, 
            '040': output_IO, '041': output_IO, '042': output_IO, 
            '043': tape_move,'044': tape_move, '045': tape_move, 
            '046': flipping, '047': flipping, '048': flipping, '049': not_used, 
 '050': nBF_random_op, '051': nBF_random_op, '052': nBF_random_op, 
 '053': nBF_random_op, '054': nBF_random_op, '055': nBF_random_op, 
            '056': nBF_random_op, '057': nBF_random_op, '058': nBF_random_op, 
            '059': nBF_random_op, '060': nBF_random_op, '061': tape_move, 
 '062': tape_move, '063': accept_predefined, 
 '064': input_IO, '065': mathematics, 
            '066': mathematics, '067': mathematics, '068': mathematics, 
            '069': mathematics, '070': mathematics, '071': mathematics, 
            '072': mathematics, '073': mathematics, '074': mathematics, 
            '075': mathematics, '076': mathematics, '077': mathematics, 
 '078': mathematics, '079': mathematics,
 '080': mathematics, '081': tape_manipulate, 
            '082': source_move, '083': source_move,
            '084': set_tape_value, '085': set_tape_value, 
            '086': set_tape_value, '087': mathematics, 
 '088': mathematics, '089': mathematics, '090': mathematics, 
 '091': mathematics, '092': mathematics, '093': mathematics, 
 '094': mathematics, '095': mathematics,
            '096': mathematics, '097': set_tape_value, 
            '098': set_tape_value, '099': mathematics, 
 '100': mathematics, '101': mathematics, '102': mathematics, 
 '103': mathematics, '104': mathematics, '105': mathematics, 
 '106': mathematics, '107': mathematics, '108': mathematics, 
            '109': mathematics, '110': mathematics, '111': mathematics, 
            '112': mathematics, '113': mathematics, '114': mathematics, 
            '115': mathematics, '116': mathematics, '117': mathematics, 
            '118': not_used, '119': not_used, 
 '120': logic, '121': logic, '122': logic, '123': logic, 
 '124': logic, '125': logic, '126': logic, '127': logic, 
            '128': logic, '129': logic, '130': logic, '131': not_used, 
            '132': not_used, '133': tape_manipulate, 
            '134': not_used, '135': not_used, '136': not_used, '137': not_used, 
            '138': not_used, '139': not_used, 
            '140': tape_move, '141': tape_move, '142': tape_move, '143': tape_move, 
            '144': mathematics, '145': mathematics, '146': mathematics, 
            '147': mathematics, '148': mathematics, '149': mathematics, 
            '150': mathematics, '151': mathematics, '152': mathematics, 
 '153': mathematics, '154': mathematics, '155': mathematics, 
 '156': mathematics, '157': mathematics, '158': mathematics, 
            '159': mathematics, '160': mathematics, '161': tape_manipulate, 
            '162': tape_manipulate, '163': tape_manipulate, '164': tape_manipulate, 
            '165': mathematics, '166': mathematics, '167': mathematics, 
 '168': mathematics, '169': mathematics, '170': mathematics, 
 '171': mathematics, '172': output_IO, '173': output_IO, 
            '174': output_IO, '175': output_IO, 
            '176': not_used, '177': not_used, '178': not_used, '179': not_used, 
            '180': not_used, '181': not_used, '182': not_used, '183': not_used, 
            '184': not_used, '185': not_used, '186': not_used, 
 '187': set_tape_value, '188': set_tape_value, '189': set_tape_value, 
 '190': set_tape_value, '191': set_tape_value, '192': set_tape_value,
```
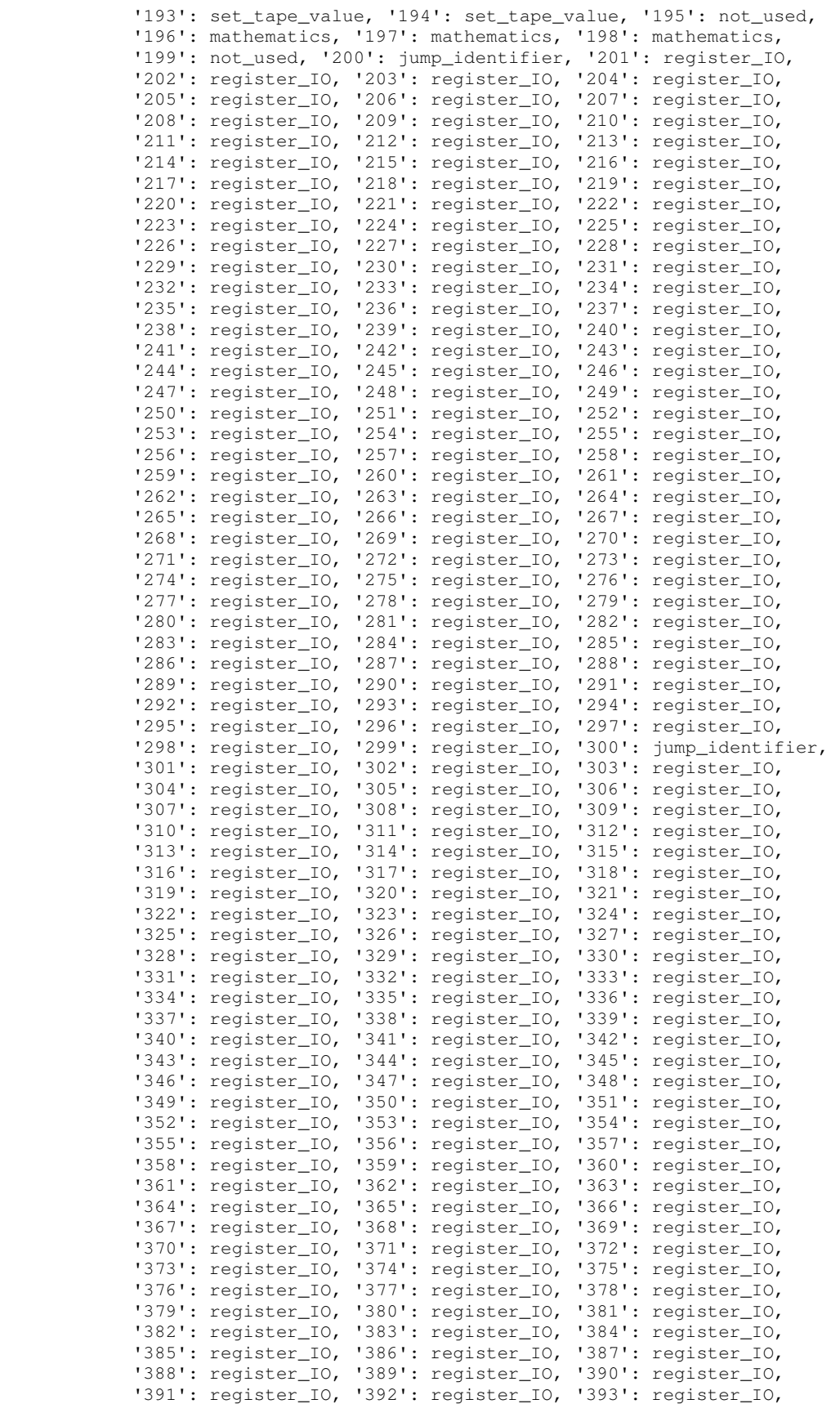

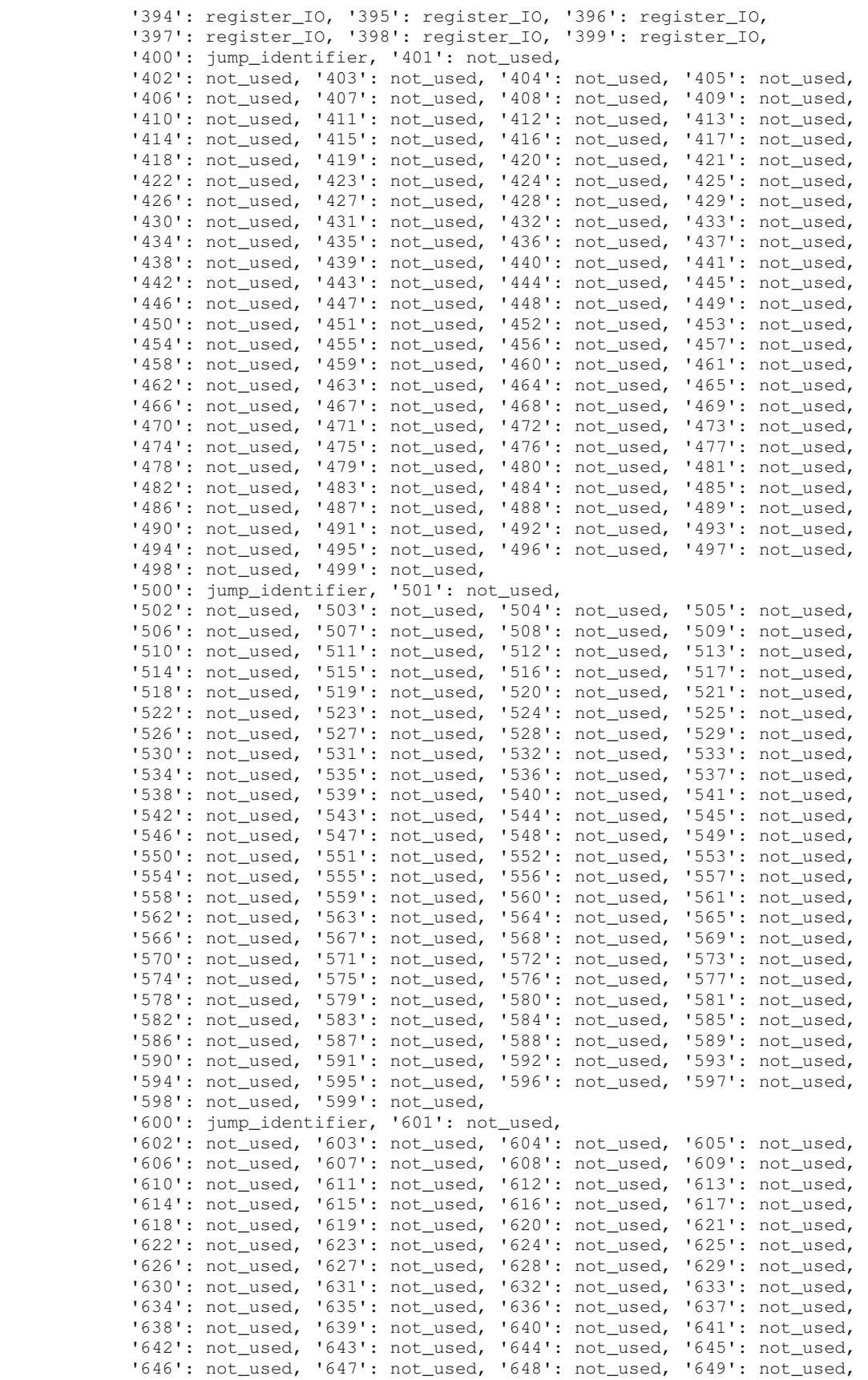

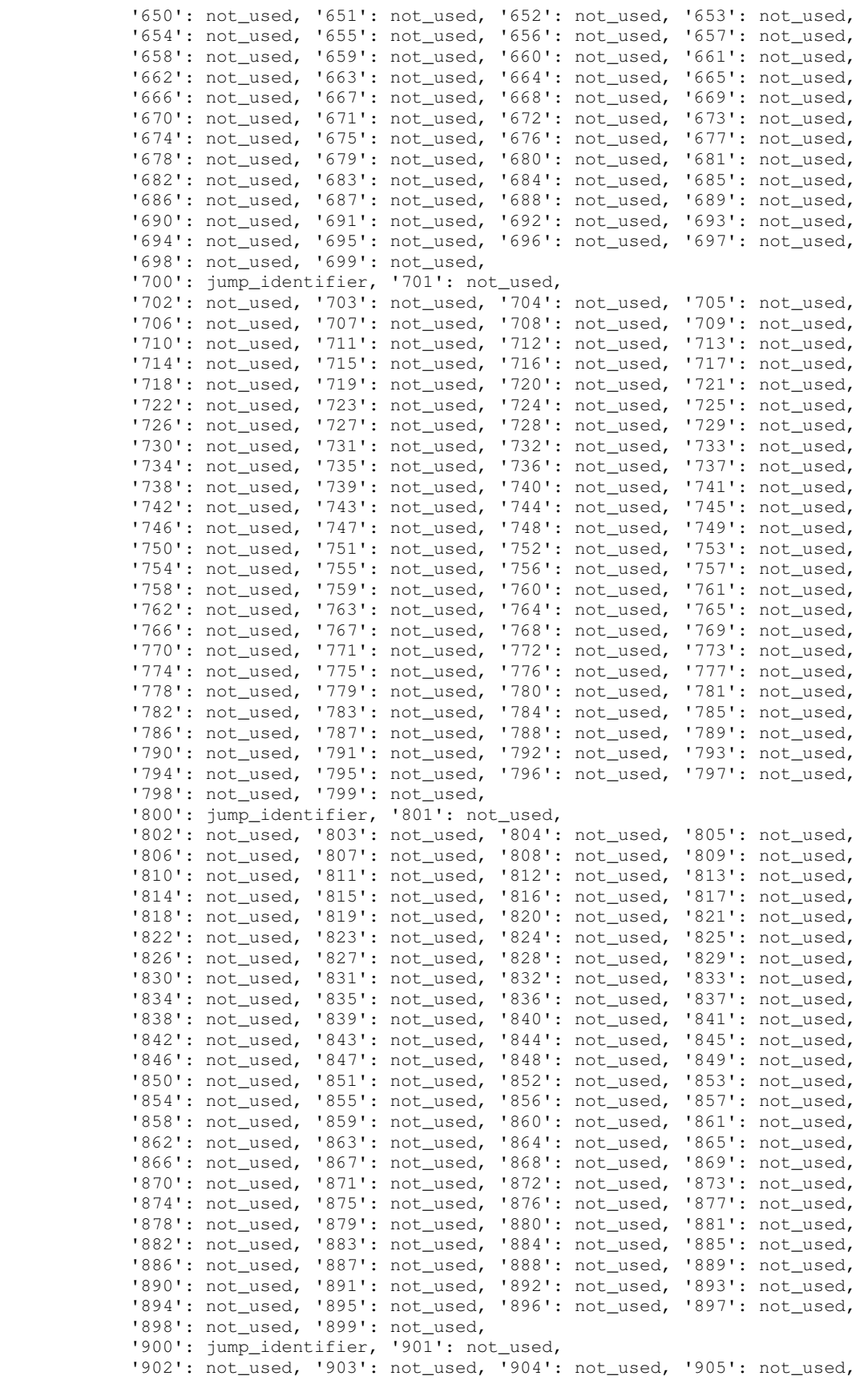

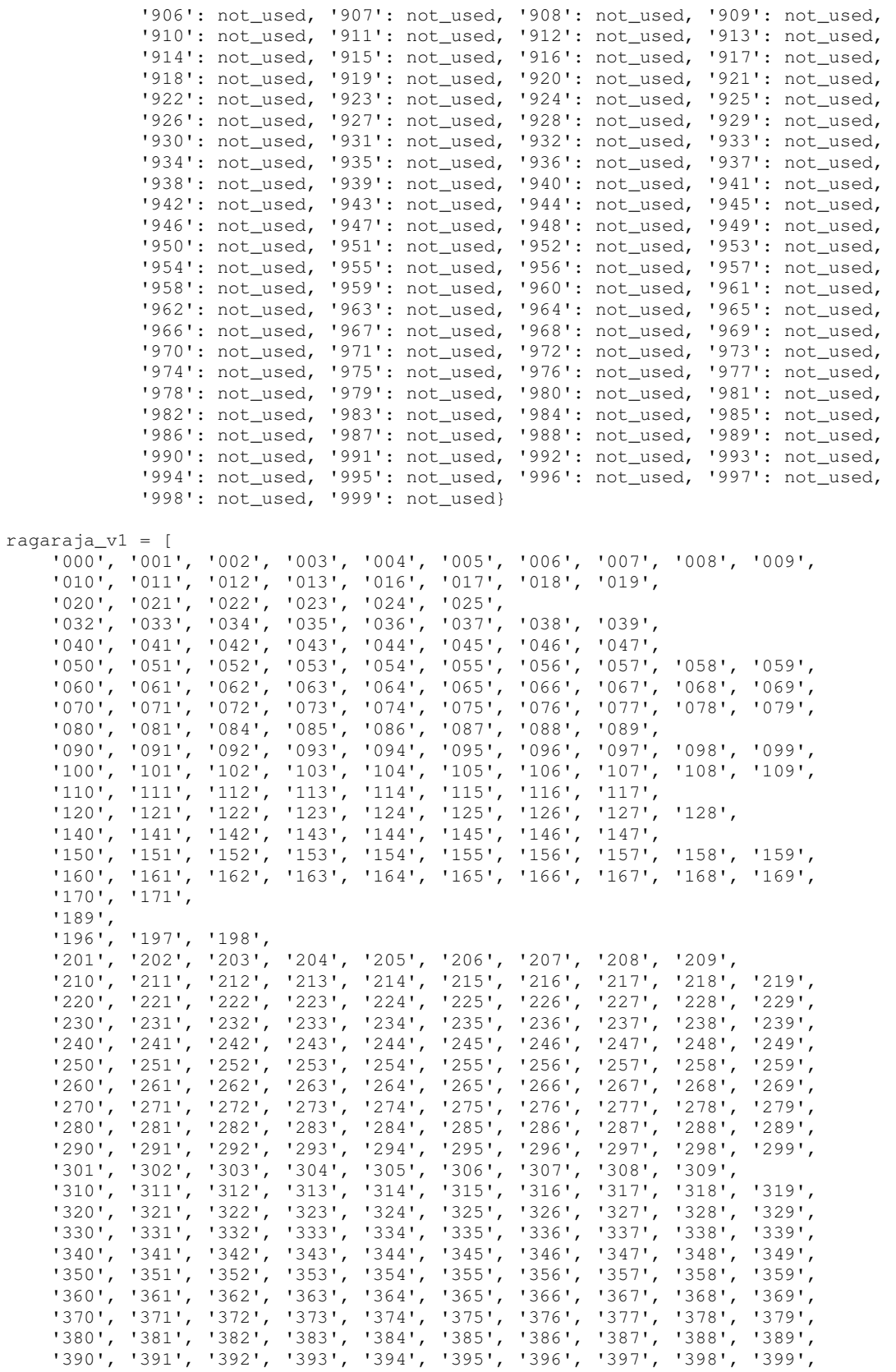

]

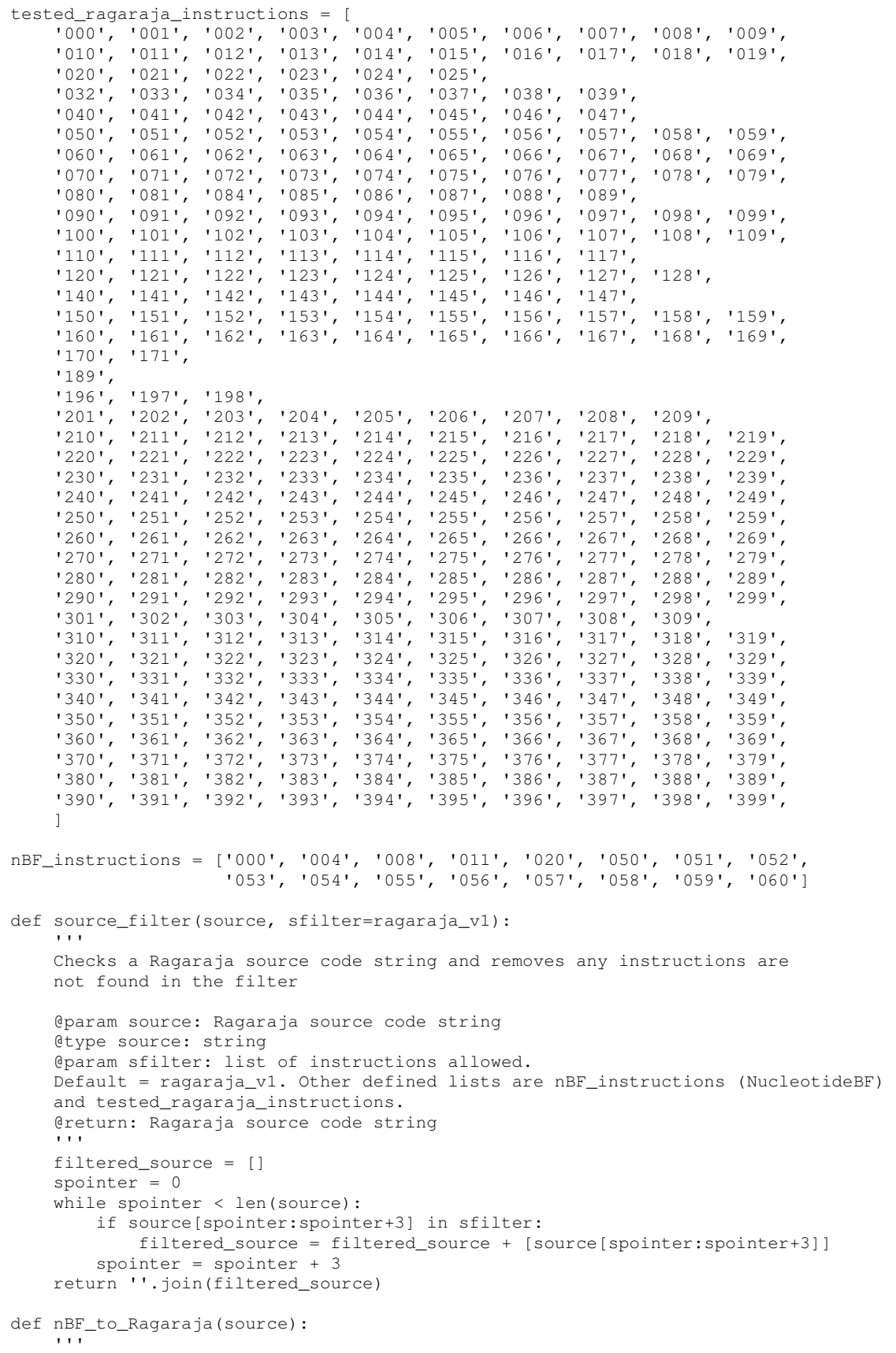

```
 Converts NucleotideBF (nBF) source code to Ragaraja source code 
     @param source: NucleotideBF (nBF) source code 
     @type source: string 
     @return: Ragaraja source code string 
 ''' 
     converted = [] 
     for x in source: 
        if x == 'G': converted.append('000')
        elif x == 'C': converted.append('004')
        elif x == 'A': converted.append('008')
        elif x == 'T': converted.append('011')
        elif x == \cdot \cdot : converted.append('020')
        elif x == 'R': converted.append('050')
         elif x == 'Y': converted.append('051') 
         elif x == 'S': converted.append('052') 
         elif x == 'W': converted.append('053') 
         elif x == 'K': converted.append('054') 
         elif x == 'M': converted.append('055') 
        elif x == 'B': converted.append('056')
         elif x == 'D': converted.append('057') 
         elif x == 'H': converted.append('058') 
         elif x == 'V': converted.append('059') 
        elif x == 'N': converted.append('060')
         else: converted.append('...') 
     return ''.join(converted) 
def activate_version(version=1): 
 ''' 
    Function to only set tested instructions as usable. 
     @param version: Define the version to activate. Default = 1. Allowable 
    versions are 
     - 0 (all currently tested instructions) 
     - 0.1 (using NucleotideBF instructions) 
     - 1 (as defined in Ling, MHT. 2012. An Artificial Life Simulation Library 
     Based on Genetic Algorithm, 3-Character Genetic Code and Biological 
     Hierarchy. The Python Papers.) 
     ''' 
     instructions = None 
     if version == 0.1: instructions = nBF_instructions 
     if version == 1: instructions = ragaraja_v1 
     if version == 0: instructions = tested_ragaraja_instructions 
     for key in ragaraja.keys(): 
         if key not in instructions: 
             ragaraja[key] = not_used
```
#### **File name: t\_ragaraja.py**

 $'$ '' Testing Ragaraja Interpreter Date created: 20th August 2012 Licence: Python Software Foundation License version 2

The tests are executed in sequence from test 1 to test N where the test N specific code is added on the the concatenated codes/instructions from the previous test in the form of

 $code(N) = code(N-1) + code(N)$ 

Although it is possible to use unittest, it is probably mind-boggling to try to understand long stretches of codes. It is probably easier to gradually build up on the code and knowledge/state of the previous instructions. This means that it is not possible to pass test N but fail test N-1.

Sample test case/scenario capsule -

```
1: {'restart': False 
    'in_source': '008008008008',
     'forcedinarray': [0]*10 
     'array': [4,0,0,0,0,0,0,0,0,0], 
     'apointer': 0, 
     'forcedindata': [] 
     'inputdata': [], 
 'output': [], 
 'out_source': '008008008008', 
     'spointer': 12 
    } 
containing 10 options: 
1. 'restart' - determines if the tester should clear concatenated instructions 
     so far. Default = False, which means keep the clear concatenated 
     instructions so far and add on the current instructions to execute. 
     Not used unless to clean out concatenated instructions so far. 
2. 'in_source' - the list of specific instructions to execute in this test, 
     which will be appended to the list of concatenated instructions so far. 
3. 'forcedinarray' - array/tape to be fed into register machine before code 
     execution (code = concatenated instructions so far + in_source). If not 
    defined, it will be set to [0,0,0,0,0,0,0,0,0,0]. 
4. 'array' - array/tape at the end of execution. 
5. 'apointer' - array pointer at the end of execution. 
6. 'forcedindata' - input data list to be fed into register machine before 
    code execution (code = concatenated instructions so far + in_source). 
     If not defined, it will be set to []. 
7. 'inputdata' - input data list (defined by 'forcedindata') at the end of 
    execution. 
8. 'output' - output list at the end of execution. 
9. 'out_source': concatenated instructions so far + in_source. 
10. 'spointer': source pointer at the end of execution on 'out_source'. 
''''
import sys 
import os 
import ragaraja as N 
import register_machine as r 
testdata = { 
             # Testing 000, 004, 008, 011 
             1: {'in_source': '008008008008', 
                  'array': [4,0,0,0,0,0,0,0,0,0], 
                  'apointer': 0, 
                  'inputdata': [], 
                  'output': [], 
                  'out_source': '008008008008', 
                  'spointer': 12}, 
             2: {'in_source': '000000', 
                  'array': [4,0,0,0,0,0,0,0,0,0], 
                  'apointer': 2, 
                  'inputdata': [], 
                  'output': [], 
                  'out_source': '008008008008000000',
                  'spointer': 18}, 
             3: {'in_source': '011011011', 
                  'array': [4,0,-3,0,0,0,0,0,0,0], 
                  'apointer': 2, 
                  'inputdata': [], 
                  'output': [], 
                  'out_source': '008008008008000000011011011', 
                  'spointer': 27}, 
              4: {'in_source': '004004004004', 
                  'array': [4,0,-3,0,0,0,0,0,0,0],
```

```
 'apointer': 8, 
                  'inputdata': [], 
                  'output': [], 
                  'out_source': '008008008008000000011011011004004004004', 
                  'spointer': 39}, 
              5: {'in_source': '011011011011011', 
                  'array': [4,0,-3,0,0,0,0,0,-5,0], 
                  'apointer': 8, 
                  'inputdata': [], 
                  'output': [], 
                  'out_source': '008008008008000000011011011004004004004011011011\ 
011011', 
                  'spointer': 54}, 
             6: {'in_source': '000000000', 
                 'array': [4, 0, -3, 0, 0, 0, 0, 0, -5, 0],
                  'apointer': 1, 
                  'inputdata': [], 
                  'output': [], 
                  'out_source': '008008008008000000011011011004004004004011011011\ 
011011000000000', 
                  'spointer': 63}, 
              7: {'in_source': '008008008', 
                  'array': [4,3,-3,0,0,0,0,0,-5,0], 
                  'apointer': 1, 
                  'inputdata': [], 
                  'output': [], 
                  'out_source': '008008008008000000011011011004004004004011011011\ 
011011000000000008008008', 
                  'spointer': 72}, 
              # Testing 001, 009 
              8: {'in_source': '001009', 
                  'array': [4,3,-3,0,0,0,5,0,-5,0], 
                  'apointer': 6, 
                  'inputdata': [], 
                  'output': [], 
                  'out_source': '008008008008000000011011011004004004004011011011\ 
011011000000000008008008001009', 
                  'spointer': 78}, 
              # Testing 002, 005 
              9: {'in_source': '002005010', 
                  'array': [4,13,-3,0,0,0,5,0,-5,0], 
                  'apointer': 1, 
                  'inputdata': [], 
                  'output': [], 
                  'out_source': '008008008008000000011011011004004004004011011011\ 
011011000000000008008008001009002005010', 
                  'spointer': 87}, 
              # Testing 003, 043 
              10: {'in_source': '043003', 
                    'array': [4,13,-3,0,0,0,5,0,-5,0],
                   'apointer': 6, 
                   'inputdata': [], 
                   'output': [], 
                   'out_source': '00800800800800000001101101100400400400401101101\ 
1011011000000000008008008001009002005010043003', 
                   'spointer': 93}, 
              # Testing 006, 044 
              11: {'in_source': '044006', 
                   'array': [4,13,-3,0,0,0,5,0,-5,0],
                   'apointer': 9, 
                   'inputdata': [], 
                   'output': [], 
                   'out_source': '00800800800800000001101101100400400400401101101\ 
1011011000000000008008008001009002005010043003044006', 
                   'spointer': 99}, 
 # Testing 012, 013, 032, 033 
 12: {'in_source': '012032013033',
```

```
'array': [4,13,-3,0,0,0,5,0,-5,-10],
                   'apointer': 9, 
                   'inputdata': [], 
                   'output': [], 
                   'out_source': '00800800800800000001101101100400400400401101101\ 
1011011000000000008008008001009002005010043003044006012032013033', 
                   'spointer': 111}, 
              # Testing 061, 062 
              13: {'in_source': '004004004061004062',
                   'array': [4,13,-3,0,0,0,5,0,-5,-10], 
                   'apointer': 6, 
                   'inputdata': [], 
                   'output': [], 
                   'out_source': '00800800800800000001101101100400400400401101101\ 
1011011000000000008008008001009002005010043003044006012032013033004004004061004\ 
062', 
                   'spointer': 129}, 
              # Testing 016, 018 
             14: {'in_source': '016018', 
                  'array': [4, 13, -3, 0, 0, 0, 5, 0, -5, -10],
                   'apointer': 6, 
                   'inputdata': [], 
                   'output': [], 
                   'out_source': '00800800800800000001101101100400400400401101101\ 
1011011000000000008008008001009002005010043003044006012032013033004004004061004\ 
062016018', 
                   'spointer': 135}, 
              # Testing 017, 019 
              15: {'in_source': '017019', 
                   'array': [4,13,-3,0,0,0,5,0,-5,-10], 
                   'apointer': 6, 
                   'inputdata': [], 
                   'output': [], 
                   'out_source': '00800800800800000001101101100400400400401101101\ 
1011011000000000008008008001009002005010043003044006012032013033004004004061004\ 
062016018017019', 
                   'spointer': 141}, 
              # Testing 046 
              16: {'in_source': '046046', 
                   'array': [4,13,-3,0,0,0,5,0,-5,-10], 
                   'apointer': 6, 
                   'inputdata': [], 
                   'output': [], 
                   'out_source': '00800800800800000001101101100400400400401101101\ 
1011011000000000008008008001009002005010043003044006012032013033004004004061004\ 
062016018017019046046', 
                   'spointer': 147}, 
              # Testing 081, 133 
              17: {'in_source': '081133', 
                   'array': [4,13,-3,0,0,0,0,-10,-5,5],
                   'apointer': 6, 
                   'inputdata': [], 
                   'output': [], 
                   'out_source': '00800800800800000001101101100400400400401101101\ 
1011011000000000008008008001009002005010043003044006012032013033004004004061004\ 
062016018017019046046081133', 
                   'spointer': 153}, 
              # Testing 084, 085, 086 
              18: {'in_source': '000084000085000086000097000098', 
                   'array': [3.14159265358979323846,2.718281828459045, 
                             -3,0,0,0,0,0,-1,1],
                   'apointer': 1, 
                   'inputdata': [], 
                   'output': [], 
                   'out_source': '00800800800800000001101101100400400400401101101\ 
1011011000000000008008008001009002005010043003044006012032013033004004004061004\ 
062016018017019046046081133000084000085000086000097000098',
```

```
 'spointer': 183}, 
             # Testing 120, 121, 122 
             19: {'in_source': '004120000121000122',
                  'array': [1,1,1,0,0,0,0,0,-1,1], 'apointer': 2, 
                   'inputdata': [], 
                   'output': [], 
                   'out_source': '00800800800800000001101101100400400400401101101\ 
1011011000000000008008008001009002005010043003044006012032013033004004004061004\ 
062016018017019046046081133000084000085000086000097000098004120000121000122', 
                   'spointer': 201}, 
             # Testing 065, 068, 071, 115 
             20: {'in_source': '004004008004008071065068000008115', 
                   'array': [6,1,1,0,0,0,0,0,-1,-4], 
                   'apointer': 0, 
                  'inputdata': [], 
                   'output': [], 
                   'out_source': '00800800800800000001101101100400400400401101101\ 
1011011000000000008008008001009002005010043003044006012032013033004004004061004\backslash0620160180170190460460811330000840000850000860000970000980041200001210001220040\ 
04008004008071065068000008115',
                   'spointer': 234}, 
 # Testing 021, 022, 038, 042, 047 
 21: {'in_source': '021022047000038042',
                   'array': [6,0,1,0,0,0,0,0,-1,-4], 
                   'apointer': 1, 
                  'inputdata': [], 
                   'output': [237], 
                   'out_source': '00800800800800000001101101100400400400401101101\ 
1011011000000000008008008001009002005010043003044006012032013033004004004061004\ 
0620160180170190460460811330000840000850000860000970000980041200001210001220040\ 
04008004008071065068000008115021022047000038042', 
                   'spointer': 252}, 
             # Testing 080, 116 
             22: {'in_source': '009004116080', 
                   'array': [7,5,1,0,0,0,0,0,-1,-4], 
                   'apointer': 0, 
                   'inputdata': [], 
                   'output': [237], 
                   'out_source': '00800800800800000001101101100400400400401101101\ 
1011011000000000008008008001009002005010043003044006012032013033004004004061004\ 
0620160180170190460460811330000840000850000860000970000980041200001210001220040\ 
04008004008071065068000008115021022047000038042009004116080', 
                   'spointer': 264}, 
             # Testing 077, 087, 089, 088, 090, 094, 095, 096, 105, 108, 109, 117 
             23: {'in_source': '077087009089088090094108096109117105095080', 
                  'array': [8, 5, 1, 0, 0, 0, 0, 0, -1, -4], 'apointer': 0, 
                  'inputdata': [], 
                   'output': [237], 
                   'out_source': '00800800800800000001101101100400400400401101101\ 
1011011000000000008008008001009002005010043003044006012032013033004004004061004\ 
0620160180170190460460811330000840000850000860000970000980041200001210001220040\ 
0400800400807106506800000811502102204700003804200900411608007708700908908809009\ 
4108096109117105095080', 
                   'spointer': 306}, 
             # Testing 091, 092, 093, 099, 100, 101, 102, 103, 104, 112, 113 
             24: {'in_source': '000000091093099101092100102103104112113105080', 
                  'array': [8, 5, 50, 0, 0, 0, 0, 0, -1, -4],
                   'apointer': 2, 
                   'inputdata': [], 
                   'output': [237], 
                  'out_source': '00800800800800000001101101100400400400401101101\ 
1011011000000000008008008001009002005010043003044006012032013033004004004061004\ 
0620160180170190460460811330000840000850000860000970000980041200001210001220040\ 
0400800400807106506800000811502102204700003804200900411608007708700908908809009\ 
4108096109117105095080000000091093099101092100102103104112113105080',
```

```
 'spointer': 351}, 
             # Pushing [1,2,3,4,5,6,7,8,9] as input data into the test system 
             25: {'in_source': '', 
                 'array': [8, 5, 50, 0, 0, 0, 0, 0, -1, -4], 'apointer': 2, 
                  'forcedindata': [1,2,3,4,5,6,7,8,9], 
                  'inputdata': [1,2,3,4,5,6,7,8,9], 
                  'output': [237], 
                  'out_source': '00800800800800000001101101100400400400401101101\ 
1011011000000000008008008001009002005010043003044006012032013033004004004061004\ 
0620160180170190460460811330000840000850000860000970000980041200001210001220040\ 
0400800400807106506800000811502102204700003804200900411608007708700908908809009\ 
4108096109117105095080000000091093099101092100102103104112113105080', 
                  'spointer': 351}, 
             # Testing 066, 067, 069, 070, 072, 073, 075, 076 
             26: {'in_source': '066000067000069000070005000072073076075', 
                  'array': [8, 5, 51, 9, 1, 9, 0, 0, -1, -4], 'apointer': 1, 
                  'forcedindata': [1,2,3,4,5,6,7,8,9], 
                  'inputdata': [1,2,3,4,5,6,7,8,9], 
                  'output': [237], 
                  'out_source': '00800800800800000001101101100400400400401101101\ 
1011011000000000008008008001009002005010043003044006012032013033004004004061004\ 
0620160180170190460460811330000840000850000860000970000980041200001210001220040\ 
0400800400807106506800000811502102204700003804200900411608007708700908908809009\ 
4108096109117105095080000000091093099101092100102103104112113105080066000067000\ 
069000070005000072073076075', 
                  'spointer': 390}, 
             # Testing 140, 141, 142 
             27: {'in_source': '140008141013142008',
                  'array': [8,5,41,9,2,9,1,0,-1,-4],
                  'apointer': 6, 
                  'forcedindata': [1,2,3,4,5,6,7,8,9], 
                  'inputdata': [1,2,3,4,5,6,7,8,9], 
                  'output': [237], 
                  'out_source': '00800800800800000001101101100400400400401101101\ 
1011011000000000008008008001009002005010043003044006012032013033004004004061004\ 
0620160180170190460460811330000840000850000860000970000980041200001210001220040\ 
0400800400807106506800000811502102204700003804200900411608007708700908908809009\ 
4108096109117105095080000000091093099101092100102103104112113105080066000067000\ 
069000070005000072073076075140008141013142008', 
                  'spointer': 408}, 
             # Testing 189, 201, 202, 203, 204, 205, 206, 207, 208, 209, 210, 
             # 301, 302, 303, 304, 305, 306, 307, 308, 309, 310 
             28: {'in_source': '004005201000202000203000204000205000206000207000\ 
2080002090002100001893100003090003080003070003060003050003040003030003020003010\ 
00'.
                  'array': [-4,-1,0,1,9,2,9,41,5,8],
                  'apointer': 0, 
                   'forcedindata': [1,2,3,4,5,6,7,8,9], 
                  'inputdata': [1,2,3,4,5,6,7,8,9], 
                  'output': [237], 
                  'out_source': '00800800800800000001101101100400400400401101101\ 
1011011000000000008008008001009002005010043003044006012032013033004004004061004\ 
0620160180170190460460811330000840000850000860000970000980041200001210001220040\ 
0400800400807106506800000811502102204700003804200900411608007708700908908809009\ 
4108096109117105095080000000091093099101092100102103104112113105080066000067000\ 
0690000700050000720730760751400081410131420080040052010002020002030002040002050\ 
0020600020700020800020900021000018931000030900030800030700030600030500030400030\ 
3000302000301000', 
 'spointer': 537}, 
             # Testing 211, 212, 213, 214, 215, 216, 217, 218, 219, 220, 
             # 311, 312, 313, 314, 315, 316, 317, 318, 319, 320 
             29: {'in_source': '211000212000213000214000215000216000217000218000\ 
219000220000320000319000318000317000316000315000314000313000312000311000', 
                 'array': [8, 5, 41, 9, 2, 9, 1, 0, -1, -4],
                  'apointer': 0,
```

```
 'forcedindata': [1,2,3,4,5,6,7,8,9], 
                  'inputdata': [1,2,3,4,5,6,7,8,9], 
                  'output': [237], 
                  'out_source': '00800800800800000001101101100400400400401101101\ 
1011011000000000008008008001009002005010043003044006012032013033004004004061004\ 
0620160180170190460460811330000840000850000860000970000980041200001210001220040\ 
0400800400807106506800000811502102204700003804200900411608007708700908908809009\ 
4108096109117105095080000000091093099101092100102103104112113105080066000067000\ 
0690000700050000720730760751400081410131420080040052010002020002030002040002050\ 
0020600020700020800020900021000018931000030900030800030700030600030500030400030\ 
3000302000301000211000212000213000214000215000216000217000218000219000220000320\ 
000319000318000317000316000315000314000313000312000311000', 
                   'spointer': 657}, 
             # Testing 221, 222, 223, 224, 225, 226, 227, 228, 229, 230, 
             # 321, 322, 323, 324, 325, 326, 327, 328, 329, 330 
             30: {'in_source': '221000222000223000224000225000226000227000228000\ 
229000230000330000329000328000327000326000325000324000323000322000321000', 
                  'array': [-4,-1,0,1,9,2,9,41,5,8],
                  'apointer': 0, 
                  'forcedindata': [1,2,3,4,5,6,7,8,9], 
                  'inputdata': [1,2,3,4,5,6,7,8,9], 
                  'output': [237], 
                  'out_source': '00800800800800000001101101100400400400401101101\ 
1011011000000000008008008001009002005010043003044006012032013033004004004061004\ 
0620160180170190460460811330000840000850000860000970000980041200001210001220040\ 
0400800400807106506800000811502102204700003804200900411608007708700908908809009\ 
4108096109117105095080000000091093099101092100102103104112113105080066000067000\ 
0690000700050000720730760751400081410131420080040052010002020002030002040002050\ 
0020600020700020800020900021000018931000030900030800030700030600030500030400030\ 
3000302000301000211000212000213000214000215000216000217000218000219000220000320\ 
0003190003180003170003160003150003140003130003120003110002210002220002230002240\ 
0022500022600022700022800022900023000033000032900032800032700032600032500032400\ 
0323000322000321000', 
                  'spointer': 777}, 
             # Testing 231, 232, 233, 234, 235, 236, 237, 238, 239, 240, 
             # 331, 332, 333, 334, 335, 336, 337, 338, 339, 340 
             31: {'in_source': '231000232000233000234000235000236000237000238000\ 
239000240000340000339000338000337000336000335000334000333000332000331000', 
                 'array': [8, 5, 41, 9, 2, 9, 1, 0, -1, -4],
                  'apointer': 0, 
                  'forcedindata': [1,2,3,4,5,6,7,8,9], 
                  'inputdata': [1,2,3,4,5,6,7,8,9], 
                  'output': [237], 
                  'out_source': '00800800800800000001101101100400400400401101101\ 
1011011000000000008008008001009002005010043003044006012032013033004004004061004\ 
0620160180170190460460811330000840000850000860000970000980041200001210001220040\ 
0400800400807106506800000811502102204700003804200900411608007708700908908809009\ 
4108096109117105095080000000091093099101092100102103104112113105080066000067000\ 
0690000700050000720730760751400081410131420080040052010002020002030002040002050\ 
0020600020700020800020900021000018931000030900030800030700030600030500030400030\ 
3000302000301000211000212000213000214000215000216000217000218000219000220000320\ 
0003190003180003170003160003150003140003130003120003110002210002220002230002240\ 
0022500022600022700022800022900023000033000032900032800032700032600032500032400\ 
0323000322000321000231000232000233000234000235000236000237000238000239000240000\ 
340000339000338000337000336000335000334000333000332000331000', 
                   'spointer': 897}, 
             # Testing 241, 242, 243, 244, 245, 246, 247, 248, 249, 250, 
             # 341, 342, 343, 344, 345, 346, 347, 348, 349, 350 
             32: {'in_source': '241000242000243000244000245000246000247000248000\ 
249000250000350000349000348000347000346000345000344000343000342000341000', 
                  'array': [-4,-1,0,1,9,2,9,41,5,8],
                  'apointer': 0, 
                  'forcedindata': [1,2,3,4,5,6,7,8,9], 
                  'inputdata': [1,2,3,4,5,6,7,8,9], 
                  'output': [237], 
                  'out_source': '00800800800800000001101101100400400400401101101\ 
1011011000000000008008008001009002005010043003044006012032013033004004004061004\
```

```
0620160180170190460460811330000840000850000860000970000980041200001210001220040\ 
0400800400807106506800000811502102204700003804200900411608007708700908908809009\ 
4108096109117105095080000000091093099101092100102103104112113105080066000067000\ 
0690000700050000720730760751400081410131420080040052010002020002030002040002050\ 
0020600020700020800020900021000018931000030900030800030700030600030500030400030\ 
3000302000301000211000212000213000214000215000216000217000218000219000220000320\ 
0003190003180003170003160003150003140003130003120003110002210002220002230002240\ 
0022500022600022700022800022900023000033000032900032800032700032600032500032400\ 
0323000322000321000231000232000233000234000235000236000237000238000239000240000\ 
3400003390003380003370003360003350003340003330003320003310002410002420002430002\ 
4400024500024600024700024800024900025000035000034900034800034700034600034500034\ 
4000343000342000341000', 
                   'spointer': 1017}, 
             # Testing 251, 252, 253, 254, 255, 256, 257, 258, 259, 260, 
             # 351, 352, 353, 354, 355, 356, 357, 358, 359, 360 
             33: {'in_source': '251000252000253000254000255000256000257000258000\ 
259000260000360000359000358000357000356000355000354000353000352000351000', 
                  'array': [8,5,41,9,2,9,1,0,-1,-4],
                  'apointer': 0, 
                  'forcedindata': [1,2,3,4,5,6,7,8,9], 
                  'inputdata': [1,2,3,4,5,6,7,8,9], 
                  'output': [237], 
                  'out_source': '00800800800800000001101101100400400400401101101\ 
1011011000000000008008008001009002005010043003044006012032013033004004004061004\ 
0620160180170190460460811330000840000850000860000970000980041200001210001220040\ 
0400800400807106506800000811502102204700003804200900411608007708700908908809009\ 
4108096109117105095080000000091093099101092100102103104112113105080066000067000\ 
0690000700050000720730760751400081410131420080040052010002020002030002040002050\ 
0020600020700020800020900021000018931000030900030800030700030600030500030400030\ 
3000302000301000211000212000213000214000215000216000217000218000219000220000320\ 
0003190003180003170003160003150003140003130003120003110002210002220002230002240\ 
0022500022600022700022800022900023000033000032900032800032700032600032500032400\ 
0323000322000321000231000232000233000234000235000236000237000238000239000240000\ 
3400003390003380003370003360003350003340003330003320003310002410002420002430002\ 
4400024500024600024700024800024900025000035000034900034800034700034600034500034\ 
4000343000342000341000251000252000253000254000255000256000257000258000259000260\ 
000360000359000358000357000356000355000354000353000352000351000', 
                  'spointer': 1137}, 
             # Testing 261, 262, 263, 264, 265, 266, 267, 268, 269, 270, 
             # 361, 362, 363, 364, 365, 366, 367, 368, 369, 370 
             34: {'in_source': '261000262000263000264000265000266000267000268000\ 
269000270000370000369000368000367000366000365000364000363000362000361000', 
                  'array': [-4,-1,0,1,9,2,9,41,5,8],
                  'apointer': 0, 
                  'forcedindata': [1,2,3,4,5,6,7,8,9], 
                  'inputdata': [1,2,3,4,5,6,7,8,9], 
                  'output': [237], 
                  'out_source': '00800800800800000001101101100400400400401101101\ 
1011011000000000008008008001009002005010043003044006012032013033004004004061004\ 
0620160180170190460460811330000840000850000860000970000980041200001210001220040\ 
0400800400807106506800000811502102204700003804200900411608007708700908908809009\ 
4108096109117105095080000000091093099101092100102103104112113105080066000067000\ 
0690000700050000720730760751400081410131420080040052010002020002030002040002050\ 
0020600020700020800020900021000018931000030900030800030700030600030500030400030\ 
3000302000301000211000212000213000214000215000216000217000218000219000220000320\ 
0003190003180003170003160003150003140003130003120003110002210002220002230002240\ 
0022500022600022700022800022900023000033000032900032800032700032600032500032400\ 
0323000322000321000231000232000233000234000235000236000237000238000239000240000\ 
3400003390003380003370003360003350003340003330003320003310002410002420002430002\ 
4400024500024600024700024800024900025000035000034900034800034700034600034500034\ 
4000343000342000341000251000252000253000254000255000256000257000258000259000260\ 
0003600003590003580003570003560003550003540003530003520003510002610002620002630\ 
0026400026500026600026700026800026900027000037000036900036800036700036600036500\ 
0364000363000362000361000', 
                  'spointer': 1257},
```
 # Testing 271, 272, 273, 274, 275, 276, 277, 278, 279, 280, # 371, 372, 373, 374, 375, 376, 377, 378, 379, 380

```
 35: {'in_source': '271000272000273000274000275000276000277000278000\ 
279000280000380000379000378000377000376000375000374000373000372000371000', 
                  'array': [8,5,41,9,2,9,1,0,-1,-4],
                  'apointer': 0, 
                  'forcedindata': [1,2,3,4,5,6,7,8,9], 
                  'inputdata': [1,2,3,4,5,6,7,8,9], 
                   'output': [237], 
                  'out_source': '00800800800800000001101101100400400400401101101\ 
1011011000000000008008008001009002005010043003044006012032013033004004004061004\ 
0620160180170190460460811330000840000850000860000970000980041200001210001220040\ 
0400800400807106506800000811502102204700003804200900411608007708700908908809009\ 
4108096109117105095080000000091093099101092100102103104112113105080066000067000\ 
0690000700050000720730760751400081410131420080040052010002020002030002040002050\ 
0020600020700020800020900021000018931000030900030800030700030600030500030400030\ 
3000302000301000211000212000213000214000215000216000217000218000219000220000320\ 
0003190003180003170003160003150003140003130003120003110002210002220002230002240\ 
0022500022600022700022800022900023000033000032900032800032700032600032500032400\ 
0323000322000321000231000232000233000234000235000236000237000238000239000240000\ 
3400003390003380003370003360003350003340003330003320003310002410002420002430002\ 
4400024500024600024700024800024900025000035000034900034800034700034600034500034\ 
4000343000342000341000251000252000253000254000255000256000257000258000259000260\ 
0003600003590003580003570003560003550003540003530003520003510002610002620002630\ 
0026400026500026600026700026800026900027000037000036900036800036700036600036500\ 
0364000363000362000361000271000272000273000274000275000276000277000278000279000\ 
280000380000379000378000377000376000375000374000373000372000371000', 
                  'spointer': 1377}, 
             # Testing 281, 282, 283, 284, 285, 286, 287, 288, 289, 290, 
             # 381, 382, 383, 384, 385, 386, 387, 388, 389, 390 
             36: {'in_source': '281000282000283000284000285000286000287000288000\ 
289000290000390000389000388000387000386000385000384000383000382000381000', 
                 'array': [-4,-1,0,1,9,2,9,41,5,8], 'apointer': 0, 
                  'forcedindata': [1,2,3,4,5,6,7,8,9], 
                  'inputdata': [1,2,3,4,5,6,7,8,9], 
                  'output': [237], 
                  'out_source': '00800800800800000001101101100400400400401101101\ 
1011011000000000008008008001009002005010043003044006012032013033004004004061004\ 
0620160180170190460460811330000840000850000860000970000980041200001210001220040\ 
0400800400807106506800000811502102204700003804200900411608007708700908908809009\ 
4108096109117105095080000000091093099101092100102103104112113105080066000067000\ 
0690000700050000720730760751400081410131420080040052010002020002030002040002050\ 
0020600020700020800020900021000018931000030900030800030700030600030500030400030\ 
3000302000301000211000212000213000214000215000216000217000218000219000220000320\ 
0003190003180003170003160003150003140003130003120003110002210002220002230002240\ 
0022500022600022700022800022900023000033000032900032800032700032600032500032400\ 
0323000322000321000231000232000233000234000235000236000237000238000239000240000\ 
3400003390003380003370003360003350003340003330003320003310002410002420002430002\ 
4400024500024600024700024800024900025000035000034900034800034700034600034500034\ 
4000343000342000341000251000252000253000254000255000256000257000258000259000260\ 
0003600003590003580003570003560003550003540003530003520003510002610002620002630\ 
0026400026500026600026700026800026900027000037000036900036800036700036600036500\ 
0364000363000362000361000271000272000273000274000275000276000277000278000279000\ 
2800003800003790003780003770003760003750003740003730003720003710002810002820002\ 
8300028400028500028600028700028800028900029000039000038900038800038700038600038\ 
5000384000383000382000381000', 
                   'spointer': 1497}, 
             # Testing 291, 292, 293, 294, 295, 296, 297, 298, 299, 
             # 391, 392, 393, 394, 395, 396, 397, 398, 399 
             37: {'in_source': '291000292000293000294000295000296000297000298000\ 
299000000399000398000397000396000395000394000393000392000391', 
                   'array': [5,41,9,2,9,1,0,-1,-4,8],
                   'apointer': 8, 
                  'forcedindata': [1,2,3,4,5,6,7,8,9], 
                  'inputdata': [1,2,3,4,5,6,7,8,9], 
                  'output': [237], 
                   'out_source': '00800800800800000001101101100400400400401101101\ 
1011011000000000008008008001009002005010043003044006012032013033004004004061004\
```
0620160180170190460460811330000840000850000860000970000980041200001210001220040\ 0400800400807106506800000811502102204700003804200900411608007708700908908809009\ 4108096109117105095080000000091093099101092100102103104112113105080066000067000\ 0690000700050000720730760751400081410131420080040052010002020002030002040002050\ 0020600020700020800020900021000018931000030900030800030700030600030500030400030\ 3000302000301000211000212000213000214000215000216000217000218000219000220000320\ 0003190003180003170003160003150003140003130003120003110002210002220002230002240\ 0022500022600022700022800022900023000033000032900032800032700032600032500032400\ 0323000322000321000231000232000233000234000235000236000237000238000239000240000\ 3400003390003380003370003360003350003340003330003320003310002410002420002430002\ 4400024500024600024700024800024900025000035000034900034800034700034600034500034\ 4000343000342000341000251000252000253000254000255000256000257000258000259000260\ 0003600003590003580003570003560003550003540003530003520003510002610002620002630\ 0026400026500026600026700026800026900027000037000036900036800036700036600036500\ 0364000363000362000361000271000272000273000274000275000276000277000278000279000\ 2800003800003790003780003770003760003750003740003730003720003710002810002820002\ 8300028400028500028600028700028800028900029000039000038900038800038700038600038\ 5000384000383000382000381000291000292000293000294000295000296000297000298000299\ 000000399000398000397000396000395000394000393000392000391', 'spointer': 1605}, # Testing 007, 020, 023, 024, 025, 034, 035, 036, 045, 063, 064 38: {'in\_source': '000007020023000000024001002003004005000025001002\ 003004005006007008009010000034035034036045063000064',  $'array':$   $[1, 2, 9, 2, 9, 1, 0, -1, -4, 8],$  'apointer': 1, 'forcedindata': [1,2,3,4,5,6,7,8,9], 'inputdata': [2,3,4,5,6,7,8,9], 'output': [237,-4,0], 'out\_source': '00800800800800000001101101100400400400401101101\ 1011011000000000008008008001009002005010043003044006012032013033004004004061004\ 0620160180170190460460811330000840000850000860000970000980041200001210001220040\ 0400800400807106506800000811502102204700003804200900411608007708700908908809009\ 4108096109117105095080000000091093099101092100102103104112113105080066000067000\ 0690000700050000720730760751400081410131420080040052010002020002030002040002050\ 0020600020700020800020900021000018931000030900030800030700030600030500030400030\ 3000302000301000211000212000213000214000215000216000217000218000219000220000320\ 0003190003180003170003160003150003140003130003120003110002210002220002230002240\ 0022500022600022700022800022900023000033000032900032800032700032600032500032400\ 0323000322000321000231000232000233000234000235000236000237000238000239000240000\ 3400003390003380003370003360003350003340003330003320003310002410002420002430002\ 4400024500024600024700024800024900025000035000034900034800034700034600034500034\ 4000343000342000341000251000252000253000254000255000256000257000258000259000260\ 0003600003590003580003570003560003550003540003530003520003510002610002620002630\ 0026400026500026600026700026800026900027000037000036900036800036700036600036500\ 0364000363000362000361000271000272000273000274000275000276000277000278000279000\ 2800003800003790003780003770003760003750003740003730003720003710002810002820002\ 8300028400028500028600028700028800028900029000039000038900038800038700038600038\ 5000384000383000382000381000291000292000293000294000295000296000297000298000299\ 0000003990003980003970003960003950003940003930003920003910000070200230000000240\ 01002003004005000025001002003004005006007008009010000034035034036045063000064', 'spointer': 1704}, # Testing 144, 145 39: {'in\_source': '000000000144145', 'array': [1,2,9,2,9,1,0,-1,-4,8], 'apointer': 4, 'forcedindata': [1,2,3,4,5,6,7,8,9], 'inputdata': [2,3,4,5,6,7,8,9], 'output': [237,-4,0], 'out\_source': '00800800800800000001101101100400400400401101101\ 1011011000000000008008008001009002005010043003044006012032013033004004004061004\ 0620160180170190460460811330000840000850000860000970000980041200001210001220040\ 0400800400807106506800000811502102204700003804200900411608007708700908908809009\ 4108096109117105095080000000091093099101092100102103104112113105080066000067000\ 0690000700050000720730760751400081410131420080040052010002020002030002040002050\ 0020600020700020800020900021000018931000030900030800030700030600030500030400030\ 3000302000301000211000212000213000214000215000216000217000218000219000220000320\ 0003190003180003170003160003150003140003130003120003110002210002220002230002240\

```
0022500022600022700022800022900023000033000032900032800032700032600032500032400\ 
0323000322000321000231000232000233000234000235000236000237000238000239000240000\ 
3400003390003380003370003360003350003340003330003320003310002410002420002430002\ 
4400024500024600024700024800024900025000035000034900034800034700034600034500034\ 
4000343000342000341000251000252000253000254000255000256000257000258000259000260\ 
0003600003590003580003570003560003550003540003530003520003510002610002620002630\ 
0026400026500026600026700026800026900027000037000036900036800036700036600036500\ 
0364000363000362000361000271000272000273000274000275000276000277000278000279000\ 
2800003800003790003780003770003760003750003740003730003720003710002810002820002\ 
8300028400028500028600028700028800028900029000039000038900038800038700038600038\ 
5000384000383000382000381000291000292000293000294000295000296000297000298000299\ 
0000003990003980003970003960003950003940003930003920003910000070200230000000240\ 
0100200300400500002500100200300400500600700800901000003403503403604506300006400\ 
0000000144145', 
                  'spointer': 1719}, 
             # Testing 146, 147, 156, 157, 165 
             40: {'in_source': '146147157156165', 
                  larray': [-0.2,-0.4,-1.8,-0.4,-1.6,-0.2,0,0.2,0.8,-1.6], 'apointer': 4, 
                  'forcedindata': [1,2,3,4,5,6,7,8,9], 
                  'inputdata': [2,3,4,5,6,7,8,9], 
                  'output': [237,-4,0], 
                   'out_source': '00800800800800000001101101100400400400401101101\ 
1011011000000000008008008001009002005010043003044006012032013033004004004061004\ 
0620160180170190460460811330000840000850000860000970000980041200001210001220040\ 
0400800400807106506800000811502102204700003804200900411608007708700908908809009\ 
4108096109117105095080000000091093099101092100102103104112113105080066000067000\ 
0690000700050000720730760751400081410131420080040052010002020002030002040002050\ 
0020600020700020800020900021000018931000030900030800030700030600030500030400030\ 
3000302000301000211000212000213000214000215000216000217000218000219000220000320\ 
0003190003180003170003160003150003140003130003120003110002210002220002230002240\ 
0022500022600022700022800022900023000033000032900032800032700032600032500032400\ 
0323000322000321000231000232000233000234000235000236000237000238000239000240000\ 
3400003390003380003370003360003350003340003330003320003310002410002420002430002\ 
4400024500024600024700024800024900025000035000034900034800034700034600034500034\ 
4000343000342000341000251000252000253000254000255000256000257000258000259000260\ 
0003600003590003580003570003560003550003540003530003520003510002610002620002630\ 
0026400026500026600026700026800026900027000037000036900036800036700036600036500\ 
0364000363000362000361000271000272000273000274000275000276000277000278000279000\ 
2800003800003790003780003770003760003750003740003730003720003710002810002820002\ 
8300028400028500028600028700028800028900029000039000038900038800038700038600038\ 
5000384000383000382000381000291000292000293000294000295000296000297000298000299\ 
0000003990003980003970003960003950003940003930003920003910000070200230000000240\ 
0100200300400500002500100200300400500600700800901000003403503403604506300006400\ 
0000000144145146147157156165', 
                   'spointer': 1734}, 
             # Testing 146, 147, 148, 149, 150, 151, 152, 153, 154, 155, 166, 
             # 167, 168, 169, 170, 171 
             41: {'restart': True, 
                   'in_source': '020000020000020000020000020166171167170168169146\ 
147004148149000152154000151000153080150155', 
                  'forcedinarray': [1,4,9,16,25,1,2,3,4,5], 
                  'array': [0.5,2,4.5,14,4.95,1.75,38.2,1.5,2,2.5], 
                  'apointer': 6, 
                  'forcedindata': [1,2,3,4,5,6,7,8,9], 
                  'inputdata': [1,2,3,4,5,6,7,8,9], 
                  'output': [1,4,9,16,25], 
                  'out_source': '02000002000002000002000002016617116717016816914\ 
6147004148149000152154000151000153080150155', 
                  'spointer': 90}, 
             # Testing 158, 159, 160, 196, 197, 198 
             42: {'in_source': '197198196158159160080', 
                  'forcedinarray': [1,4,9,16,25,1,2,3,4,5], 
                  'array': [5,20,45,140,49.5,17.5,39,15,20,25], 
                  'apointer': 6, 
                   'forcedindata': [1,2,3,4,5,6,7,8,9], 
                  'inputdata': [1,2,3,4,5,6,7,8,9],
```

```
-41 -
```

```
-42 -
                   'output': [1,4,9,16,25], 
                   'out_source': '02000002000002000002000002016617116717016816914\ 
6147004148149000152154000151000153080150155197198196158159160080', 
                  'spointer': 108}, 
             # Testing 074, 078, 079 
             43: {'in_source': '000000000000074078000079', 
                   'forcedinarray': [1,4,9,16,25,1,2,3,4,5], 
                   'array': [1,9,45,140,49.5,17.5,39,15,20,25], 
                  'apointer': 1, 
                  'forcedindata': [1,2,3,4,5,6,7,8,9], 
                  'inputdata': [1,2,3,4,5,6,7,8,9], 
                   'output': [1,4,9,16,25], 
                   'out_source': '02000002000002000002000002016617116717016816914\ 
6147004148149000152154000151000153080150155197198196158159160080000000000000074\ 
078000079', 
                  'spointer': 135}, 
             # Testing 037, 039, 040, 041, 110, 111, 114 
             44: {'in_source': '037000039000040041110111080114', 
                   'forcedinarray': [1,4,9,16,25,1,2,3,4,5], 
                  'array': [1,25,1,24,49.5,17.5,39,15,20,25], 
                  'apointer': 3, 
                  'forcedindata': [1,2,3,4,5,6,7,8,9], 
                   'inputdata': [1,2,3,4,5,6,7,8,9], 
                   'output': [9,16], 
                  'out_source': '02000002000002000002000002016617116717016816914\ 
6147004148149000152154000151000153080150155197198196158159160080000000000000074\ 
078000079037000039000040041110111080114', 
                  'spointer': 165}, 
             # Testing 123, 124, 125, 126, 127, 128 
             45: {'in_source': '123000124125000126000127000128', 
                  'forcedinarray': [1,4,9,16,25,1,2,3,4,5], 
                  'array': [1,25,1,1,0,1,0,0,20,25], 
                   'apointer': 7, 
                   'forcedindata': [1,2,3,4,5,6,7,8,9], 
                   'inputdata': [1,2,3,4,5,6,7,8,9], 
                  'output': [9,16], 
                  'out_source': '02000002000002000002000002016617116717016816914\ 
6147004148149000152154000151000153080150155197198196158159160080000000000000074\ 
078000079037000039000040041110111080114123000124125000126000127000128', 
                   'spointer': 195}, 
             # Testing 143, 161, 162, 163, 164 
             46: {'in_source': '161000000163000000164005162004143', 
                   'forcedinarray': [1,4,9,16,25,1,2,3,4,5], 
                   'array': [1,0,1,0,20,25,0,1,25,1],
                   'apointer': 7, 
                  'forcedindata': [1,2,3,4,5,6,7,8,9], 
                  'inputdata': [1,2,3,4,5,6,7,8,9], 
                  'output': [9,16], 
                   'out_source': '02000002000002000002000002016617116717016816914\ 
6147004148149000152154000151000153080150155197198196158159160080000000000000074\ 
0780000790370000390000400411101110801141230001241250001260001270001281610000001\ 
63000000164005162004143', 
                   'spointer': 228}, 
             # Testing 014, 015 (single loop) 
             47: {'restart': True, 
                   'in_source': '008008008008008008008008008008014000008008008008\ 
008004020011015', 
                  'forcedinarray': [0,0,0,0,0,0,0,0,0,0], 
                  'array': [0,50,0,0,0,0,0,0,0,0], 
                   'apointer': 0, 
                   'forcedindata': [1,2,3,4,5,6,7,8,9], 
                   'inputdata': [1,2,3,4,5,6,7,8,9], 
                  'output': [10,9,8,7,6,5,4,3,2,1], 
                  'out_source': '008008008008008008008008008008014000008008008008\ 
008004020011015', 
                   'spointer': 63}, 
             # Testing 014, 015 (double loop)
```

```
 48: {'restart': True, 
                   'in_source': '0080080080080080140000080080080080140000080080080\ 
20004011015004011015001009', 
                   'forcedinarray': [0,0,0,0,0,0,0,0,0,0], 
                   'array': [0,0,60,0,0,5,0,0,0,0], 
                   'apointer': 5, 
                   'forcedindata': [1,2,3,4,5,6,7,8,9], 
                   'inputdata': [1,2,3,4,5,6,7,8,9], 
                   'output': [3,6,9,12,15,18,21,24,27,30,33,36,39,42,45,48,51,54, 
                              57,60], 
                   'out_source': '008008008008008014000008008008008014000008008008\ 
020004011015004011015001009', 
                   'spointer': 75}, 
 } 
tests = testdata.keys() 
tests.sort() 
full_source = '' 
source = 'def comparator(data, result): 
     if data == result: return 'PASSED:' 
     else: return 'FAILED:' 
for t in tests: 
     # ---------------------------- 
     # ------- PREPARE TEST ------- 
     # ---------------------------- 
     # Step 1: Check to concatenate source or restart source 
     try: 
         if testdata[t]['restart'] == True: 
             full_source = full_source + source 
            source = ' except KeyError: pass 
     isource = source + testdata[t]['in_source'] 
     # Step 2: Get input data list from test (if any) 
     try: inputdata = testdata[t]['forcedindata'] 
     except KeyError: inputdata = [] 
     # Step 3: get pre-execution tape (array) from test (if any) 
     try: array = testdata[t]['forcedinarray'] 
     except KeyError: array = [0]*10 
     # Step 4: Get expected results after execution 
    oarray = testdata[t]['array'] # tape (array) after execution<br>consister = testdata[t]['arointer'] # tape pointer
 oapointer = testdata[t]['apointer'] # tape pointer 
 oinputdata = testdata[t]['inputdata'] # input data list 
 ooutput = testdata[t]['output'] # output list 
 osource = testdata[t]['out_source'] # source 
     ospointer = testdata[t]['spointer'] # source pointer 
     # ---------------------------- 
     # ------- EXECUTE TEST ------- 
     # ---------------------------- 
    (array, apointer, inputdata, output, source, spointer) = \setminus r.interpret(isource, N.ragaraja, 3, inputdata, array, 10) 
     # --------------------------------------------------- 
     # ------- COMPARE EXPECTED RESULTS AFTER TEST ------- 
     # --------------------------------------------------- 
     print ' '.join(['Test number:', str(t),
```
- 43 -

```
 ', Original source code:', str(isource)]) 
    print ' '.join([' ', str(comparator(oarray, array)), 'array.',
                      'Expected array:', str(oarray),
                     'Actual array:', str(array)])
    print ' '.join([' ', str(comparator(oapointer, apointer)),
                      'array pointer.', 
                      'Expected array pointer:', str(oapointer), 
                     'Actual array pointer:', str(apointer)])
    print ' '.join([' ', str(comparator(oinputdata, inputdata)),
                      'input data list.', 
                      'Expected input data list:', str(oinputdata), 
                     'Actual input data list:', str(inputdata)])
    print ' '.join([' ', str(comparator(ooutput, output)),
                      'output list.', 
                      'Expected output list:', str(ooutput), 
                      'Actual output list:', str(output)]) 
    print ' '.join([' ', str(comparator(osource, source)),
                      'source code after execution.', 
                      'Expected source:', str(osource), 
                      'Actual source:', str(source)])
    print ' '.join([' ', str(comparator(ospointer, spointer)),
                      'source code pointer after execution.', 
                      'Expected source pointer:', str(ospointer), 
                      'Actual source pointer:', str(spointer)]) 
     print '==========================================================' 
      # ----------------------------- 
# --------- REGISTERS --------- 
# ----------------------------- 
print 
print '===== Internal register state =====' 
print 'Internal registers: ' + str(N.register) 
# --------------------------------------------- 
# --------- TESTING RANDOM OPERATIONS --------- 
# --------------------------------------------- 
print 
print '===== Testing random operations =====' 
print 'Testing 050 051 052 053 054 055 056 057 058 059 060' 
print 
random_source = '050051052053054055056057058059060'
random_source = random_source + random_source + random_source + \ 
                 random_source + random_source + random_source 
for x in range(20): 
    tape = r.interpret(random_source, N.ragaraja, 3, [], [0]*10, 10)[0]
    print 'Test \#' + str(x+1) + ', Tape: ' + str(tape)
print '===== End of random operations testing =====' 
# --------------------------- 
# --------- SUMMARY --------- 
# --------------------------- 
isource = full_source + isource + random_source 
instruction_set = {} 
for i in range(0, len(isource), 3): instruction_set[isource[i:i+3]] = ''
instruction_set = instruction_set.keys() 
instruction_set.sort() 
print 
print 'Instruction set tested: ' 
print ' '.join(instruction_set) 
print 
print 'Number of instructions tested :' + str(len(instruction_set)) 
print 
print '----- End of test -----'
```
### **4. References**

- Bersini, H. 2009. How artificial life relates to theoretical biology. Origins of Life: Self-Organization and/or Biological Evolution?, 61-78.
- Harvey, I. 2011. The microbial genetic algorithm. Lecture Notes in Computer Science 5778, 126-133.
- Kim, KJ, Cho, S.B. 2006. A comprehensive overview of the applications of artificial life. Artificial Life 12, 153-182.
- Langton, CG. 1986. Studying artificial life with cellular automata. Physica D: Nonlinear Phenomena 22, 120-149.
- Lim, JZR, Aw, ZQ, Goh, DJW, How, JA, Low, SXZ, Loo, BZL, Ling, MHT. 2010. A genetic algorithm framework grounded in biology. The Python Papers Source Codes 2: 6.
- Ling, MHT. 2012. An artificial life simulation library based on genetic algorithm, 3-character genetic code and biological hierarchy. The Python Papers 7: 5.
- Ward, MP, Laffan, SW., and Highfield, LD. 2011. Disease spread models in wild and feral animal populations: application of artificial life models. Revue Scientifique et Technique 30, 437-446.
- Watson, R. 2012. Is evolution by natural selection the algorithm of biological evolution? In C. Adami, DM. Bryson, C. Ofria, and RT. Pennock (eds.) Artificial Life XIII: Proceedings of the Thirteenth International Conference on the Synthesis and Simulation of Living Systems Artificial Life XIII: 13th International Conference on the Simulation and Synthesis of Living Systems, pp. 121-128.